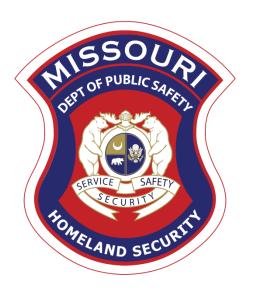

FY 2021 State Homeland Security Program
Law Enforcement Terrorism Prevention Activities (LETPA)

Compliance Workshop

## Agenda

- ▶ Welcome & Roll Call
- ► Grant Requirements
- ► Environmental Historical Preservation (EHP)
- Inventory
- WebGrants
- Monitoring

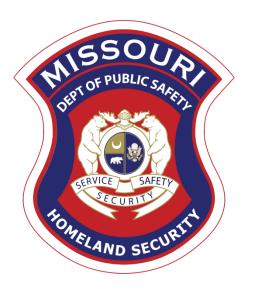

## **Grant Requirements**

## Federal Grant Requirements

- Code of Federal Regulations 2 CFR Part 200 Uniform Administrative Requirements, Cost Principles, and Audit Requirements for Federal Awards Regulations provide the foundational requirements for federal financial assistance
- Subrecipients are required to comply with the programmatic requirements of the <u>U.S. Department of Homeland Security (DHS)</u>, <u>Notice of Funding</u> <u>Opportunity (NOFO)</u>, <u>Fiscal Year 2021 Homeland Security Grant Program (HSGP)</u>
  - Provides programmatic requirements specific to the State Homeland Security Program
- Grant Programs Directorate (GPD) Information Bulletins (IBs)
  https://www.fema.gov/grants/preparedness/about/informational-bulletins
  - IBs provide administrative instructions and guidelines critical to supporting the effectiveness and efficient delivery of the grant

# Missouri Office of Homeland Security, Division of Grants (OHS) Administrative Guide and Information Bulletins (IB)

- Administrative Guide for Homeland Security Grants
- Information Bulletins:
  - Policy on Monitoring Subrecipient Reporting, Recordkeeping and Internal Operation and Accounting Control Systems
  - Policy on Advance Payment and Cash Advances
  - Policy on Funding Restrictions for Management and Administration Costs
  - Policy on Food and/or Beverage Provided for Homeland Security Training/Exercise Sessions, Meetings, or Conferences

# Missouri Office of Homeland Security, Division of Grants (OHS) Administrative Guide and Information Bulletins (IB)

- Information Bulletins Continued:
  - Policy on Claim Request Requirements Including OHS Reimbursement Checklist
  - Policy on Utilization of the Training Request Form for Approved and Non-Approved Training
  - Policy on Budget Modifications, Scope of Work Changes, and Spending Plans
  - Policy for Requirements of Subrecipient Pass-through Entities

### **Emergency Operations Plan**

- ► All subrecipients that maintain an Emergency Operations Plan (EOP)
  - Must update EOP once every two years
  - Conform to guidelines outlined in CPG 101 v.2.0, developing and maintaining EOP
  - Subrecipients that are pass-through entities are required to monitor their subrecipients to verify EOP's are up to date
    - ► Maintain documentation showing this was verified (email, memo or copy of EOP)
  - If an EOP is not currently in place, you do not have to create one, but if there is an EOP in place, it must be updated

### Nationwide Cybersecurity Review (NCSR)

- All recipients of FY 2021 SHSP LETPA funds are required to complete the NCSR
  - Due December 31, 2021
  - Failure to complete the review will result in loss of funding

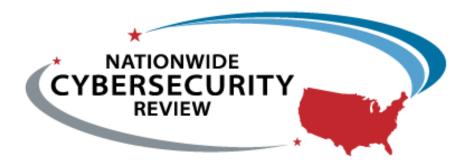

## National Incident Management System (NIMS)

- All subrecipients must strive to be NIMS compliant and adhere to the prescribed mandates and principles
- ▶ NIMS is a systematic, proactive approach to guide departments and agencies at all levels of government, nongovernmental organizations (NGO), and the private sector in working together seamlessly and managing incidents involving all threats and hazards—regardless of cause, size, location, or complexity—in order to reduce loss of life, loss of property, and harm to the environment. <a href="http://www.fema.gov/national-incident-management-system">http://www.fema.gov/national-incident-management-system</a>

### Procurement Requirements

- With any expenditure, the subrecipient must ensure that:
  - The expenditure is an approved budget line item
    - Reimbursements will <u>NOT</u> be made for items that are not an approved budget line item at the time of purchase
  - Prior approval has been obtained, if necessary
  - Sufficient funds are in the approved budget line
  - Subrecipients must have their own written procedures for determining costs are allowable, reasonable, allocable and necessary in accordance with Subpart E - Cost Principles and the terms and conditions of the Federal award (2 CFR Part 200.302 (7)). Agencies that do not have their own written policy, may adopt the OHS' Appendix B found in the Administrative Guide for Homeland Security Grants
- ▶ If a subrecipient is uncertain as to whether a cost meets these requirements, please contact the OHS for clarification

#### Procurement Policy Requirements Continued

- Subrecipient must follow their agency's procurement policy unless the State of Missouri policy is more restrictive
- If the subrecipient does not have a procurement policy, they must follow the State of Missouri procurement policy
- State of Missouri Revised Statutes Chapter 34, State Purchasing and Printing
- Missouri Rules of Office of Administration Division 40 Purchasing and Materials Management
- Cooperative Procurement Option If utilizing state contract, procurement documents (quotes/bids) and invoice must reference state contract number

### Procurement Requirements Continued

#### State of Missouri Procurement Guidelines

- Items costing less than \$10,000 may be purchased with prudence on the open market
- All purchases estimated to total between \$10,000 but less than \$100,000 to a single vendor, must be competitively bid, but need not be solicited by mail or advertisement. An informal method is acceptable, for example: request for quotation, telephone quotes, online pricing, etc.
- All purchases with an estimated total expenditure of \$100,000 or over to a single vendor shall:
  - Be advertised for bid in at least two daily newspapers for general circulation in such places as are most likely to reach prospective bidders (and may advertise in at least 2 weekly minority newspapers and may provide such information through an electronic medium available to the general public) at least 5 consecutive days before bids for such purchases are to be opened
  - Post a notice of the proposed purchase in a public area of the subrecipient's office
  - Solicit bids by mail or other reasonable methods generally available to the public from prospective supplies
- ▶ If less than 3 bids are received OHS must approve prior to vendor selection
- ▶ Use of single feasible source procurement of \$10,000 or over requires prior approval from the OHS

### Single Feasible Source

- Use of a single feasible source procurement of \$10,000.00 or more requires prior approval from the OHS
  - A single feasible source form can be located on the DPS website under Grant Applications and Forms - Other Grant Forms at <a href="https://dps.mo.gov/dir/programs/ohs/grantstraining/">https://dps.mo.gov/dir/programs/ohs/grantstraining/</a>
- If purchase is made using a single feasible source without prior approval, OHS has the right to refuse reimbursement
  - Non-compliance could result in the agency being listed as high risk

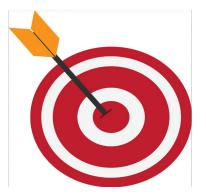

#### Single Feasible Source Continued

- ▶ Use of single feasible source procurement is discouraged. A single feasible source procurement exists when:
  - Non-Federal Funds
    - Supplies are proprietary and only available from the manufacturer or a single distributor; or
    - Based on past procurement experience, it is determined that only one (1) distributor services the region in which the supplies are needed; or
    - Supplies are available at a discount from a single distributor for a limited period of time
  - Federal Funds and Other Non-Federal Funds Used for Federal Match
    - The item is available only from a single source; or
    - The public exigency or emergency for the requirement will not permit a delay resulting from competitive solicitation; or
    - The Office of Homeland Security expressly authorizes noncompetitive proposals in response to a written request from the local agency; or
    - After solicitation of a number of sources, competition is determined inadequate

## Who Are You Doing Business With?

- > Subrecipients are required to verify that vendors used for grant purchases are not on either the Federal Excluded Parties List System (EPLS) or State Suspended/Debarred Vendors List
  - Federal System for Award Management
  - State of Missouri Office of Administration

\*Maintain a copy of a screenshot in the grant file to verify this was completed\*

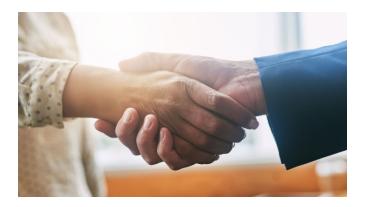

## Prior Approval

- Some items require prior approval from the OHS, including, but not limited to:
  - Contracts
  - Generators
  - Single Feasible Source over \$10,000
  - Projects requiring an Environmental Planning and Historic Preservation (EHP)
  - Items that require a federal waiver can be located in the IB's, examples of some of these items:
    - Boats
    - Unmanned Aerial Vehicles (Drones)
    - Explosives

## **Audit Requirements**

- State and local units of government, institutions of higher education, and other nonprofit institutions, must comply with the organizational audit requirements of
  - 2 CFR Part 200 Subpart F, Audit Requirements
    - Subrecipients who expend \$750,000 or more of federal funds during their fiscal year are required to submit a single organization wide financial and compliance audit report (single audit) to the Federal Audit Clearinghouse within 9 months after the close of each fiscal year during the term of the award <a href="https://harvester.census.gov/facweb/">https://harvester.census.gov/facweb/</a>
      - Expended funds include all Federal funds, not just SHSP funds

- ▶ Projects that involve changes to the natural or built environment
  - An EHP review is an analysis of pertinent project information to determine whether a project may have the potential to impact environmental or historical/cultural resources
  - Including but not limited to: construction of communication towers; modification or renovation of existing buildings, structures, facilities, and infrastructure, new construction, replacement or relocation of facilities
  - Any ground disturbances
  - Projects funded with HSGP Federal grant dollars must comply
  - Includes project on interior of buildings and facilities

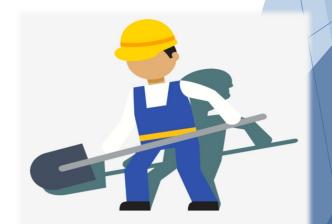

The EHP review must be completed before initiating <u>ANY</u> work even if a previous award/year/program/project has an approved EHP review

#### NO RETROACTIVE APPROVALS

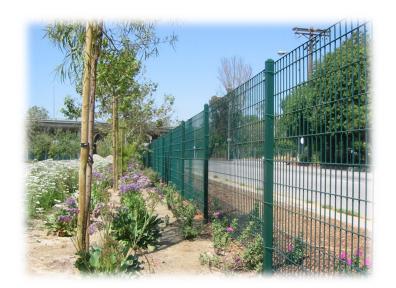

Continued

FEMA POLICY: Grant Programs Directorate
Environmental Planning and Historic
Preservation Policy Guidance

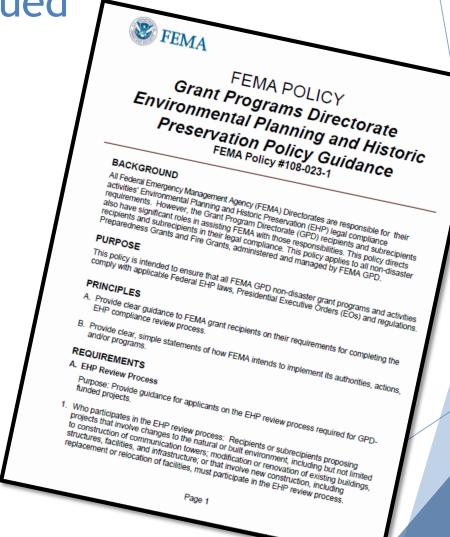

► FEMA may be required to consult with the relevant State Historic Preservation Office (SHPO), the U.S. Fish and Wildlife Service (FWS), the U.S. Army Corps of Engineers (USACE), and others to determine impacts to sensitive resources

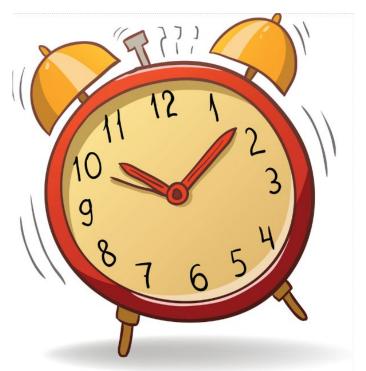

- Purpose of EHP review is to ensure compliance -NOT to deny or approve projects
- Costs of environmental review (e.g., archeological surveys, reports, etc.) are the responsibility of and paid by the grant subrecipient

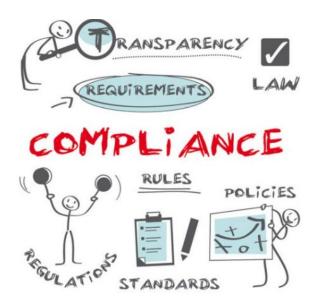

The EHP form can be located on the DPS website:

https://www.fema.gov/sites/default/files/documents/fema\_ehp-screening\_form\_ff-207-fy-21-100\_5-26-2021.pdf

- Clear description of the project, including project location
- ▶ Labeled, ground-level photos of the project area
- Aerial photo(s)
- Includes the year built for any buildings/structures involved in the project
- Describes extent (length, width, depth) of any ground disturbance
- Includes any other pertinent EHP info (e.g., environmental studies/surveys, FCC info, permits in-hand, etc.)

► <u>Bad</u>

Install cameras in courthouse

#### ► Good

Install 4 Panasonic VT-5 video cameras on first floor of 1898 county courthouse. Cameras will be installed opposite exit doors, 2 feet below drop ceiling (see diagram for location, position, and height). Wiring will use existing conduits..., etc.

Required: site photographs, maps and drawings.

- ▶ Labeled, color, ground-level photographs of the project site
- ► Labeled, color photograph of each location where equipment would be attached to a building or structure (Interior and exterior)
- Label all photographs with the name of facility, location (city/county, state) and physical location (physical address or latitude-longitude)
- ldentify ground disturbance. Adding graphics to a digital photograph is a means to illustrate the size, scope and location of ground disturbing activities
- ▶ Labeled, color aerial photograph of the project site

#### If Available:

- ► Labeled, color ground-level color photographs of the structure from each exterior side of the building/structure
- Technical drawings or site plans

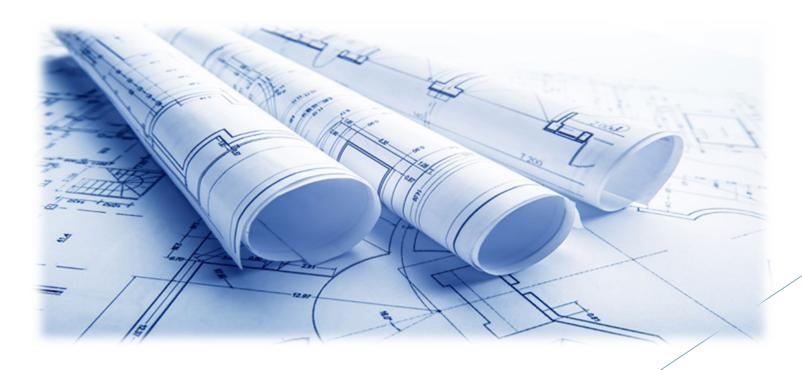

#### Example Photographs

Aerial Photographs. The example in Figure 1 provides the name of the site, physical address and proposed location for installing new equipment. This example of a labeled aerial photograph provides good context of the surrounding area.

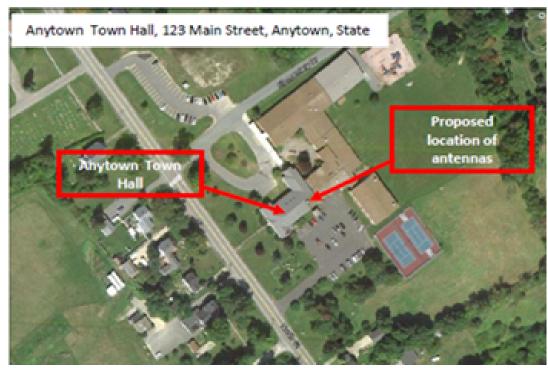

Figure 1. Example of labeled, color aerial photograph.

Ground-level photograph with excavation area closeup. The example in Figure 4 shows the proposed location for the concrete pad for a generator and the ground disturbance to connect the generator to the building's electrical service. This information can be illustrated with either an aerial or ground-level photograph, or both. This example has the name and physical address of the project site.

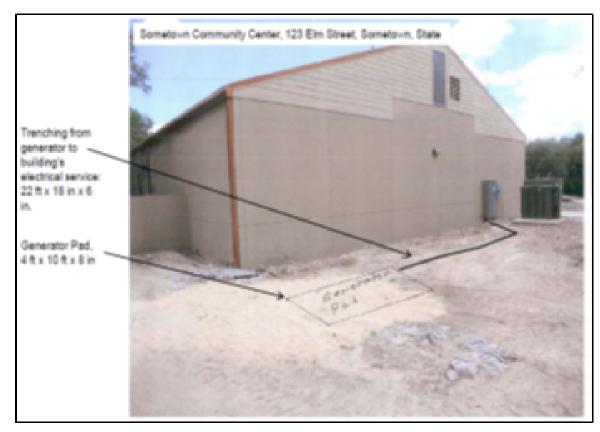

Figure 4. Ground-level photograph showing proposed ground disturbance area.

#### Ground-level photographs.

The ground-level photograph in Figure 2 supplements the aerial photograph in Figure 1, above. Combined, they provide a clear understanding of the scope of the project. This photograph has the name and address of the project site, and uses graphics to illustrate where equipment will be installed.

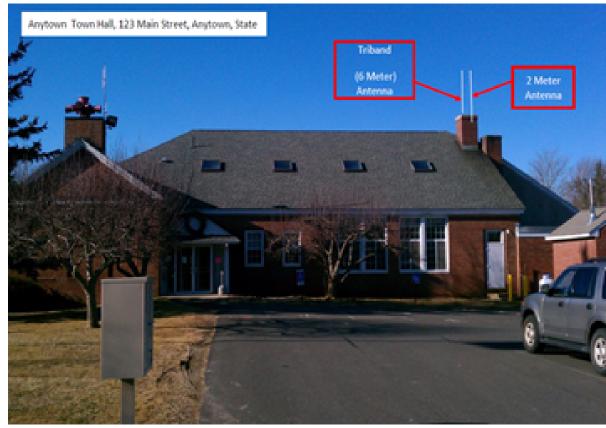

Figure 2. Example of ground-level photograph showing proposed attachment of new equipment

Interior equipment
photographs. The example in
Figure 6 shows the use of graphic
symbols to represent security
features planned for a building.
The same symbols are used in the
other pictures where the same
equipment would be installed at
other locations in/on the building.
This example includes the name
of the facility and its physical
address.

A camera will be added in the upper right corner and a proximity door access reader will be added for access control

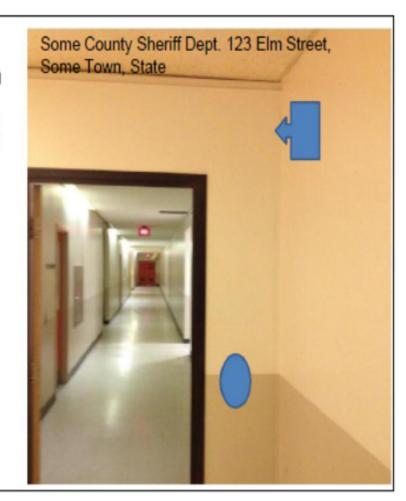

The EHP packet must be completed and submitted early!!

Projects started before clearance is issued will NOT be reimbursed!

- ▶ If the project scope changes, another EHP form must be approved prior to work beginning
- Email forms to: Debbie.Musselman@dps.mo.gov
- Questions: Debbie Musselman 573-751-5997

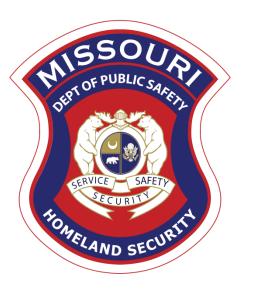

Inventory

#### Inventory

- ► Equipment is defined as tangible, personal property (including information technology systems) having a useful life of more than one year and a per-unit acquisition cost of \$1,000 or more
- ► Entities may have a lower acquisition cost in their procurement policy. If so, they MUST use the most stringent policy
- ► Equipment must be available for use on other projects or incidents provided it will not interfere with the work on the project for which it was originally acquired

### **Inventory Continued**

All equipment purchased with State Homeland Security Program funds MUST be tagged\*

► All tags must state:

Purchased with U.S. Department of Homeland Security Funds

<sup>\*</sup>Tags are available upon request. Contact Maggie Glick at <a href="Maggie.Glick@dps.mo.gov">Maggie.Glick@dps.mo.gov</a>

### **Inventory Continued**

- ► Equipment must be used in the program or project it was acquired for as long as needed
- During the time that equipment is used on the project or program for which it was acquired, the non-Federal entity must make the equipment available for use on other projects or programs currently or previously supported by the Federal government, provided the use will not "interfere" with the work on the project or program for which it was originally acquired

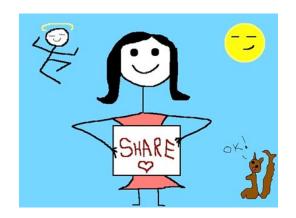

#### **Inventory Continued**

When no longer needed, the equipment may be used in other activities supported by the Federal awarding agency, in the following priority:

- Activities from the Federal awarding agency, which funded the original project
- Activities under Federal awards from other Federal awarding agencies

When acquiring replacement equipment, the non-Federal entity may use the equipment to be replaced as a trade in or sell the property and use the proceeds to offset the cost of the replacement property

#### Subrecipients MUST:

- Have an inventory management system and maintain effective control
- Have a control system in place to prevent loss, damage and theft
- Investigate all incidents
- Have adequate maintenance procedures to keep property in good condition

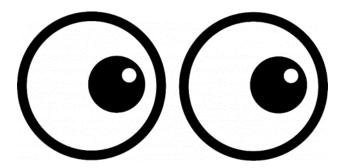

- Equipment must be protected against loss, damage and theft
  - Per 2 CFR 200.310: The non-Federal entity must, at a minimum, provide the
    equivalent insurance coverage for real property and equipment acquired or improved
    with Federal funds as provided to property owned by the non-Federal entity
- Investigate all incidents of loss, damage, theft, and report to the OHS within 30 days of the incident
- Equipment must be maintained to keep it in mission capable (operational) condition

- ► Equipment property records MUST be one item per line and include the following:
- Region
- County
- Fiscal Year
- Grant Program
- Grant Award Number
- Description of Equipment
- ▶ EGMS/WebGrants Line Item Number
- Manufacturer
- Model
- Identification number
- Title holder
- Quantity

- Individual Item Cost
- % of Federal Participation in the Cost
- Date of Delivery
- Physical Location (MUST be the physical address)
- ▶ Use (Local, Regional, National, Statewide)
- Readiness Condition (Mission Capable/Not Mission Capable)
- Final Disposition
- Date of Final Disposition
- ► Final Disposition Sale Price
- Contact Name
- Contact Email
- Contact Phone Number

#### Correct Inventory Form

| Ste. C Genevieve 2018 SHSp S5-00044- In portable trailer 10001 Honda EU7000IS 86102-00473 Ste. Genevieve County Department Ste. S11,306.60 \$ 11,306.60 \$ 11,306.60 \$ 100.00% \$ 5/25/2019 Genevieve, MO 63670 Schott gcso.com | F | egion | County    | Fiscal<br>Year | Grant<br>Program | Grant<br>Award<br>Number            | Description of<br>Equipment                | EGMS/WebGra<br>nts Line Item<br>Number |       | Model    | Idenification<br>Number | Title Holder     | Quant<br>ity | Individual Item<br>Cost | Total Cost   | % of Federal<br>Participation<br>in the Cost | Date of Delivery | Physical<br>Location | Use | Readiness<br>Condition | Final<br>Disposition | Date of<br>Final<br>Disposition | Final<br>Disposition<br>Sale Price | Contact<br>Name | Contact<br>Email      | Contact<br>Phone<br>Number |
|----------------------------------------------------------------------------------------------------|---|-------|-----------|----------------|------------------|-------------------------------------|--------------------------------------------|----------------------------------------|-------|----------|-------------------------|------------------|--------------|-------------------------|--------------|----------------------------------------------|------------------|----------------------|-----|------------------------|----------------------|---------------------------------|------------------------------------|-----------------|-----------------------|----------------------------|
|                                                                                                    |   | С     | Genevieve | 2018           | SHSP             | EMW-2018-<br>SS-00044-<br>04-07-001 | Generator installed<br>in portable trailer | 10001                                  | Honda | EU7000IS |                         | County Sheriff's |              | \$11,306.60             | \$ 11,306.60 | 100.00%                                      | 5/25/2019        | Ste.<br>Genevieve,   |     | Mission<br>Capable     |                      |                                 |                                    | Jason<br>Schott | jschott@s<br>gcso.com | (573) 883-<br>5820         |

#### Incorrect Inventory Form

| Regior | n County | Fiscal<br>Year | Grant<br>Program | Grant<br>Award<br>Number | Description of<br>Equipment                                                                                          | EGMS/WebGrants<br>Line Item Number | Manufacturer | Model   | Idenificatio<br>n Number | Title Holder     | Quant<br>ity | Individual<br>Item Cost | Total Cost  | % of<br>Federal<br>Participatio<br>n in the<br>Cost | Date of<br>Delivery | Physical<br>Location                  | Use      | Readiness<br>Condition | Final<br>Dispositi<br>on | Date of<br>Final<br>Disposition | Final<br>Disposition<br>Sale Price | Contact<br>Name | Contact<br>Email | Contact<br>Phone<br>Number |
|--------|----------|----------------|------------------|--------------------------|----------------------------------------------------------------------------------------------------|------------------------------------|--------------|---------|--------------------------|------------------|--------------|-------------------------|-------------|-----------------------------------------------------|---------------------|---------------------------------------|----------|------------------------|--------------------------|---------------------------------|------------------------------------|-----------------|------------------|----------------------------|
|        | Marion   |                |                  |                          | MT94 ChemBio,<br>Front Zip, Tan,<br>WL Gore Chem<br>pak, Ultra<br>Barrier Fabrick<br>Certified, Size<br>Large and X- |                                    |              | MT94    |                          | Hannibal<br>Fire |              |                         |             |                                                     |                     | 2333<br>Palmyra<br>Road,<br>Hannibal, |          | Mission                |                          |                                 |                                    |                 |                  |                            |
| В      | County   | 2018           | SHSP             |                          | Large                                                                                                    |                                    | Lion         | ChemBio |                          | Department       | 2            | \$ 4,230.00             | \$ 4,230.00 | 100.00%                                             | 8/5/2019            | MO 63401                              | National | Capable                |                          |                                 |                                    |                 |                  |                            |

- New inventory will be added to OHS inventory at the time claims are approved
- Equipment is added to OHS inventory at the time of claim approval
- Physical Inventory MUST be taken and results reconciled once every two years \*Next inventory due to OHS October 31, 2022\*

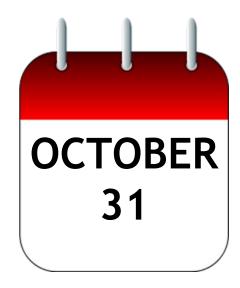

- When original or replacement equipment acquired with Homeland Security (HS) funds is no longer needed for the original project or program, the equipment may be retained, sold, or disposed, if it is not needed in any other HS sponsored project or program
- Disposition requests should be submitted on a timely basis. Disposition requests should not be held and submitted for approval at the time of the bi-annual physical inventory

- Subrecipients must request approval from the OHS prior to disposing of equipment. Procedures in the OHS Administrative Guide for Homeland Security Grants must be followed to request equipment disposition approval. Email the Equipment Disposition Forms to Maggie Glick at Maggie.Glick@dps.mo.gov
- ► A copy of the approved Equipment Disposition Form must be maintained in the subrecipient grant file
- ► Equipment Disposition Form found on the OHS website https://dps.mo.gov/dir/programs/ohs/documents/Equipment-Disposition-Reques-%20Form-Other\_11-2-20.pdf

- Equipment with a per item fair market value of less than \$5,000 may be retained, sold, or disposed with no further obligation when approval is given by OHS
- Equipment with a per item fair market value of \$5,000 or more may be retained or sold

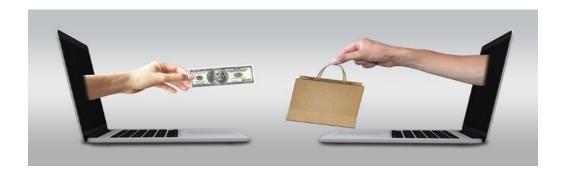

If sold, the Federal awarding agency is entitled to an amount calculated by multiplying the current market value or proceeds from the sale by the Federal awarding agency's percentage of participation

• Example: Region X wants to sell their 2009 F150, which was 75% funded with Homeland Security funds and 25% funded with local funds. The fair market value for their 2009 F150 was \$6,000.00. The Federal awarding agency would be entitled to \$4,500.00 of the proceeds and the local agency would be entitled to \$1,500.00

- Homeland security funding should support deployable assets that can be used locally, regionally, across the State of Missouri or the Nation through automatic assistance and mutual aid agreements
- All assets supported in part or entirely with homeland security grant funding, MUST be readily deployable and NIMS kind and typed when possible. While it may not be physically deployable, GIS and interoperable communications systems are considered deployable assets

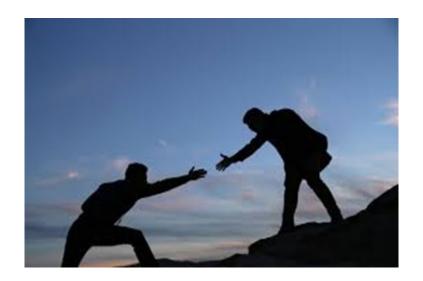

- Resource Typing: Assigning a standardized typing designation to each resource ensures responders get the right personnel and equipment. To meet the Tier I criteria for national resource typing definitions, the resource must already exist as a defined, deployable interstate response resource
- ► Kind: Describes what the resource is (e.g., Medic, Firefighter, helicopter, bulldozer)
- ► Type: Describes the size, capability, and staffing qualifications of a specific kind of resource

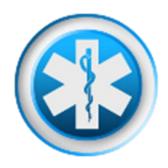

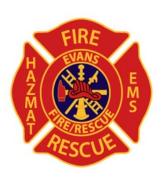

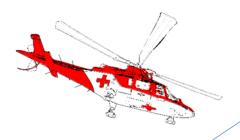

- ► Tier I represents resources that are included in the national resource typing definitions, the resource must:
  - Already exist as a defined, deployable interstate response resource
  - Be exchanged and deployed with usage governed through interstate mutual aid agreements
  - Be of sufficient capability to warrant being allocated and/or physically deployed nationally
  - Have performance capability levels that can be defined as to category, kind and type

- Be identified, inventoried, and tracked to determine availability status for response operations by the jurisdiction having authority
- Allow for command and control utilization under NIMS ICS
- ▶ Be sufficiently interoperable or compatible to allow for deployment through a defined system for resource ordering as authorized under interstate mutual aid and assistance agreements

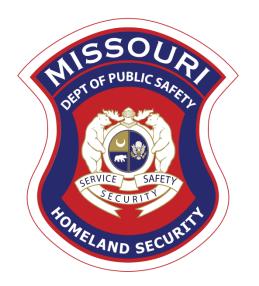

## WebGrants

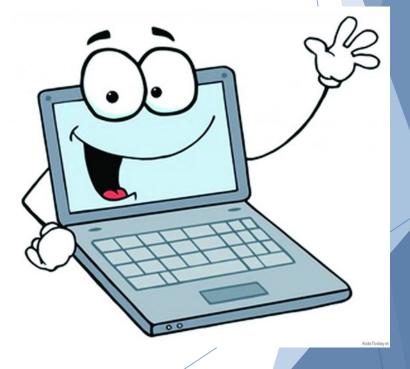

### WebGrants

Login to the WebGrants using the same User ID and Password used when submitting the application

|                        | Log In                                |   |
|------------------------|---------------------------------------|---|
| User ID: • Password: • | Log In Forgot User Id? Reset Password | ] |

#### WebGrants Continued

Select "My Grants"

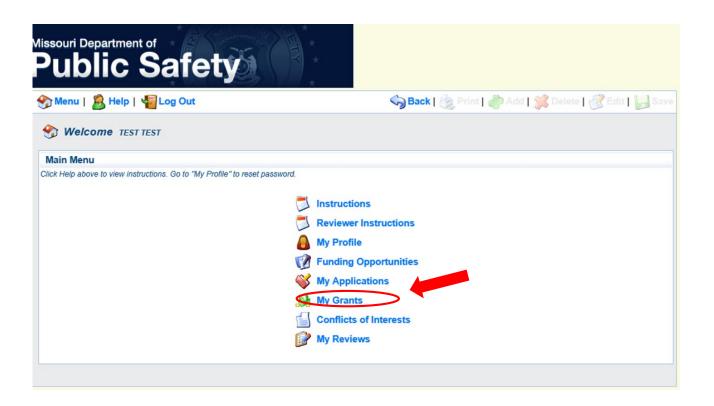

#### WebGrants Continued

Select project titled "FY 2021 SHSP Law Enforcement Terrorism Prevention Activities"

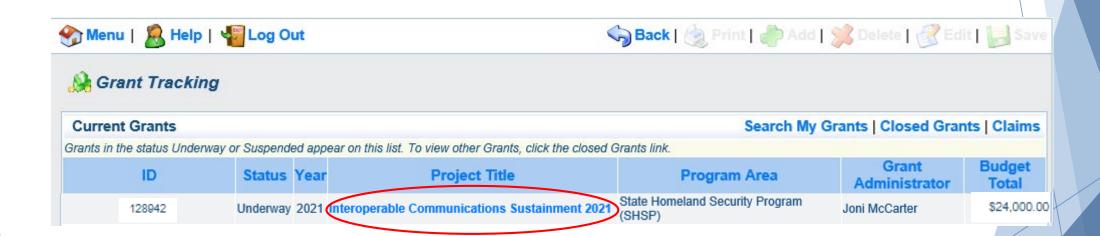

### WebGrants Continued

#### **Grant Components**

| Grant Components                                                                                                    | Alerts   Copy   Annotations (0)   Export Grant Data   Map                                                                                                    |
|----------------------------------------------------------------------------------------------------|----------------------------------------------------------------------------------------------------|
| The components below are associated with the current Funding Opportunity. You may associate specific forms in the Associated Forms section above. You cae copy this grant and you can export the raw data. | or can change these components in the Funding Opportunity module.  An define your own alerts in the Alerts section. You can make notes by clicking Annotations. You can |
| Component                                                                                                    | Last Edited                                                                                                    |
| General Information                                                                                                    | 03/31/2021                                                                                                    |
| Contact Information                                                                                                    | 03/31/2021                                                                                                    |
| Budget                                                                                                    | 03/31/2021                                                                                                    |
| Claims                                                                                                    |                                                                                                    |
| Correspondence                                                                                                    | 03/31/2021                                                                                                    |
| Subaward Adjustments                                                                                                    |                                                                                                    |
| Subaward Adjustment Notices                                                                                                    |                                                                                                    |
| Status Reports                                                                                                    |                                                                                                    |
| Attachments                                                                                                    | 03/31/2021                                                                                                    |
| SHSP Project Package                                                                                                    | 03/31/2021                                                                                                    |
| Subaward Documents - Final                                                                                                    | 03/31/2021                                                                                                    |
| Appropriations                                                                                                    |                                                                                                    |
| Named Attachments                                                                                                    | 03/31/2021                                                                                                    |
| Closeout                                                                                                    |                                                                                                    |
| Opportunity                                                                                                    | -                                                                                                    |
| Application                                                                                                    | -                                                                                                    |
| Application Versions                                                                                                    | -                                                                                                    |
| Application Annotations                                                                                                    | -                                                                                                    |
| Review Forms                                                                                                    | -                                                                                                    |

### WebGrants Subaward Agreement

Fully-executed Subaward Agreement is located in Subaward Documents - Final Component

Maintain the Subaward Agreement in your grant file

| Grant Components Alerts   Co                                                                                                    | opy   Annotations (0)   Export Grant Data   Map |
|----------------------------------------------------------------------------------------------------|-------------------------------------------------|
| The components below are associated with the current Funding Opportunity. You can change these components in the Funding Opportunity. You can change these components in the Funding Opportunity. You can change these components in the Funding Opportunity. You can change these components in the Funding Opportunity. You can change these components in the Funding Opportunity. You can change these components in the Funding Opportunity. You can change these components in the Funding Opportunity. You can change these components in the Funding Opportunity. You can change these components in the Funding Opportunity. You can change these components in the Funding Opportunity. You can change these components in the Funding Opportunity. You can change these components in the Funding Opportunity. You can define your own alerts in the Alerts see copy this grant and you can export the raw data. | unding Opportunity module.                      |
| Component                                                                                                    | Last Edited                                     |
| General Information                                                                                                    | 03/31/2021                                      |
| Contact Information                                                                                                    | 03/31/2021                                      |
| Budget                                                                                                    | 03/31/2021                                      |
| Claims                                                                                                    |                                                 |
| Correspondence                                                                                                    | 03/31/2021                                      |
| Subaward Adjustments                                                                                                    |                                                 |
| Subaward Adjustment Notices                                                                                                    |                                                 |
| Status Reports                                                                                                    |                                                 |
| Attachments                                                                                                    | 03/31/2021                                      |
| SHSP Project Package                                                                                                    | 03/31/2021                                      |
| Subaward Documents - Final                                                                                                    | 03/31/2021                                      |
| Appropriations                                                                                                    |                                                 |
| Named Attachments                                                                                                    | 03/31/2021                                      |
| Closeout                                                                                                    |                                                 |
| Opportunity                                                                                                    | -                                               |
| Application                                                                                                    | -                                               |
| Application Versions                                                                                                    | -                                               |
| Application Annotations                                                                                                    | -                                               |
| Review Forms                                                                                                    | -                                               |

### WebGrants Budget

- ► Approved budget is located in Budget Component
  - Be sure to review approved budget before beginning procurement
  - Ensure you are only purchasing items that are on approved budget
  - Ensure you are purchasing the quantity of items that is on approved budget
  - Request Subaward Adjustment if need to make changes to budget (i.e. change in quantity)

### WebGrants Budget Continued

Equipment

All equipment items are defined as tangible property having an acquisition cost of \$1,000 or more, and a useful life of more than one year.

All Equipment purchased has to be an allowable item on the Authorized Equipment List (AEL).

Equipment quotes may be uploaded in Names Attachment component of the application.

| Line Item Code: Line Item Name | : AEL#:      | Qty: | Unit Cost: | Total Cost: Sustainment: | Discipline:     | Function: | Allowable Activity:                    |
|--------------------------------|--------------|------|------------|--------------------------|-----------------|-----------|----------------------------------------|
| 10001 Mobile Radios            | 08CP-01-MOBL | 2.0  | \$5,000.00 | \$10,000.00 No           | Law Enforcement | Equipment | Interoperable Communications Equipment |
| 10002 In-Car Repeaters         | 06CP-01-REPT | 2.0  | \$2,500.00 | \$5,000.00 No            | Law Enforcement | Equipment | Interoperable Communications Equipment |
| 10003 Portable Radios          | 08CP-01-PORT | 2.0  | \$4,500.00 | \$9,000.00 No            | Law Enforcement | Equipment | Interoperable Communications Equipment |
|                                |              |      |            | \$24,000.00              |                 |           |                                        |

#### Narrative Justification - Equipment

Detailed narrative justification is required for all budget line(s). This justification should fully explain the need for acquisition. To provide the required justification for a budget line item(s), click 'Edit' at top of page

Provide separate justifications for each line item being requested. Address why the requested item is necessary for the success of the proposed project. Indicate who will use the item, how the item will be used and where the item will be housed. Also provide a cost basis for the amount requested. For example: (3 mobile radios @ \$5,500.00 each)

Mobile Radios - 2 x \$5.000 = \$10.000

In-Car Repeaters - 2 x \$2,500 = \$5,000

Portable Radios - 2 x \$4,500 = \$9,000

5000 Character Limit

### **Expending Grant Funds**

- Funds must be obligated within the project period of performance, expended, and submitted for reimbursement within 45 days following the project period of performance end date (October 15, 2023)
- Project Period: September 1, 2021 to August 31, 2023
- Funds are considered "obligated" when a legal liability to pay a determinable sum for services or goods is incurred and will require payment during the same or future period
- > Funds are considered "expended" when payment is made

### Reimbursement Requests (Claims)

- Information Bulletin 5: Policy on Reimbursement Requests discusses requirements for reimbursement requests
- Must incur an allowable expense, make payment, and seek reimbursement within 6 months of the invoice date
- Supporting documentation must be submitted with each claim
  - Must be in one attachment and in the same order as the Expenditures Form on the reimbursement request in WebGrants
- In the Expenditure Form in WebGrants, a line must be completed for each individual expenditure
- Multiple invoices on one expenditure line will not be accepted. However, each item purchased on an invoice does not need to be listed separately unless the items are on a different line in the approved budget
- Incomplete claims could result in a delay of payment. It is the requesting agency's responsibility to complete the necessary changes

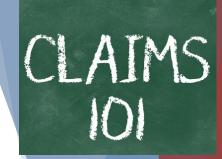

- Personnel/Benefits Supporting Documentation
  - ► Claim in WebGrants
  - Wage and benefit costs
  - Proof of payment (payroll journal, check stub)
  - ► Timesheet(s)
  - Signed personnel certification(s)

- Travel/Training Supporting Documentation
  - Claim in WebGrants
  - Vendor Invoice
  - Proof of Payment (copy of cancelled check, credit card statement, bank statement)
  - Approved Training Request Form
    - ► Training Request Form must be submitted to the OHS 30 business days before the anticipated training date
    - ► Training Request Form link: https://dps.mo.gov/dir/programs/ohs/documents/TrainingRequestForm.pdf
  - Agenda/Announcement
  - Proof of attendance (sign-in sheet/roster/certificate)

\*Meals, mileage, and lodging cannot exceed the state of Missouri rates established by the Missouri Office of Administration. Current rates can be found at: https://oa.mo.gov/state-employees-new#mini-panel-state-employees-tabs6

- Equipment Supporting Documentation
  - ► Equipment means tangible personal property (including information technology systems) having a useful life of more than one year and a per-unit acquisition cost which equals or exceeds the lesser of the capitalization level established by the non-Federal entity for financial statement purposes, or \$1,000
  - Claim in WebGrants
  - Vendor Invoice
  - Proof of payment (i.e., copy of cancelled check, credit card statement, bank statement)
  - Proof of delivery/completion (i.e., signed packing slip, receipt, or signed statement in writing indicating items delivered)
  - Purchase order, if one was created or referenced on an invoice
  - Equipment Inventory Form in WebGrants must be completed for each piece of equipment
    - ▶ If you purchased, more than one of the same item, they must be listed separately on the equipment inventory form

- Supplies Supporting Documentation
  - ► Claim in WebGrants
  - Vendor Invoice
  - Proof of Payment (i.e., copy of cancelled check, credit card statement, or bank statement)
  - ▶ Proof of delivery/completion (i.e., signed packing slip, receipt, or signed statement in writing indicating items delivered)

- Contractual Supporting Documentation
  - Claim in WebGrants
  - Vendor Invoice
  - Proof of payment (copy of cancelled check, credit card statement, bank statement)
  - Proof of delivery (signed statement in writing indicating goods/services received)
  - Copy of signed contact must be submitted with first claim
  - Other documentation required by contract (milestone reports, time and effort)

- Advance Payment
  - Information Bulletin 2: Policy on Advance Payment and Cash Advances discusses requirements for advance payment requests
  - Advance payment is defined as funds given to a subrecipient in advance of the subrecipient incurring the debt. For example, if a subrecipient orders a piece of equipment and requests reimbursement prior to paying the vendor's invoice, receipt of funds would be considered an advance payment
  - Will not provide advance payment to a subrecipient before costs have been incurred through an invoice from a vendor
    - ▶ Some situations, local cash flow makes payment for large equipment items difficult
    - ▶ OHS has agreed to accept requests for funds from subrecipients as soon as a vendor submits their invoice and the subrecipient has received goods or services
  - > \$2,500 minimum for subrecipients requesting a reimbursement with an advance payment

- Advance Payment Supporting Documentation
  - Claim in WebGrants
  - Vendor Invoice
  - Proof of delivery/completion (i.e., signed packing slip, receipt, or signed statement in writing indicating items delivered)
  - ► Completed Equipment Detail Form in WebGrants, if applicable
- Required to submit proof of payment (i.e., copy of cancelled check, credit card statement, or bank statement) to the OHS within 30 days from receipt of payment
- ➤ To request, will type "Advance Payment" in the Check/EFT Number and Check/EFT Date fields in the WebGrants claim

- Submitting a claim in WebGrants
  - Select "Claims" component in WebGrants

| Grant Components | Alerts   Copy | Annotations (0) | Export Grant Data | Map |
|------------------|---------------|-----------------|-------------------|-----|
|------------------|---------------|-----------------|-------------------|-----|

The components below are associated with the current Funding Opportunity. You can change these components in the Funding Opportunity module. You may associate specific forms in the Associated Forms section above. You can define your own alerts in the Alerts section. You can make notes by clicking Annotations. You can copy this grant and you can export the raw data.

| Component                                | Last Edited |
|------------------------------------------|-------------|
| General Information                      | 03/31/2021  |
| Contact Information                      | 03/31/2021  |
| Budget - Soft Target                     | 03/31/2021  |
| Claims                                   |             |
| Correspondence                           | 03/31/2021  |
| Subaward Adjustments                     |             |
| Subaward Adjustment Notices              | 03/31/2021  |
| Status Reports                           |             |
| Attachments                              | 03/31/2021  |
| SHSP Project Package - Soft Targets 2021 | 03/31/2021  |
| Subaward Documents - Final               | 03/31/2021  |
| Appropriations                           |             |
| Named Attachments                        | 03/31/2021  |
| Closeout                                 |             |
| Opportunity                              | -           |
| Application                              | -           |
| Application Versions                     | -           |
| Application Annotations                  | -           |
| Review Forms                             | -           |

Select "Add"

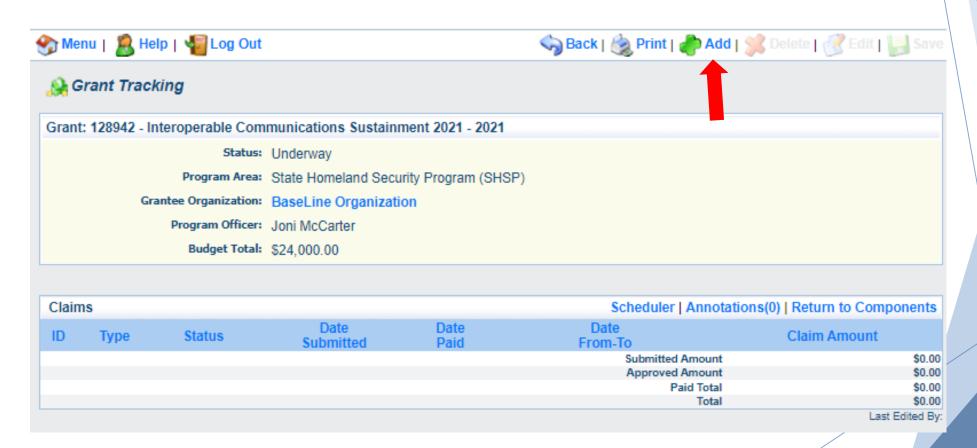

- Complete Claim General Information
  - Claim Type Select "Monthly/Quarterly/Other" in the dropdown
  - Reporting Period Enter the date range for the expenses being requested
  - Invoice Number Only complete if you are a state agency
  - Is this your Final Report
    - ► Select "Yes" if this is your last claim
    - ► Select "No" if this is not your last claim
- ► Select "Save"

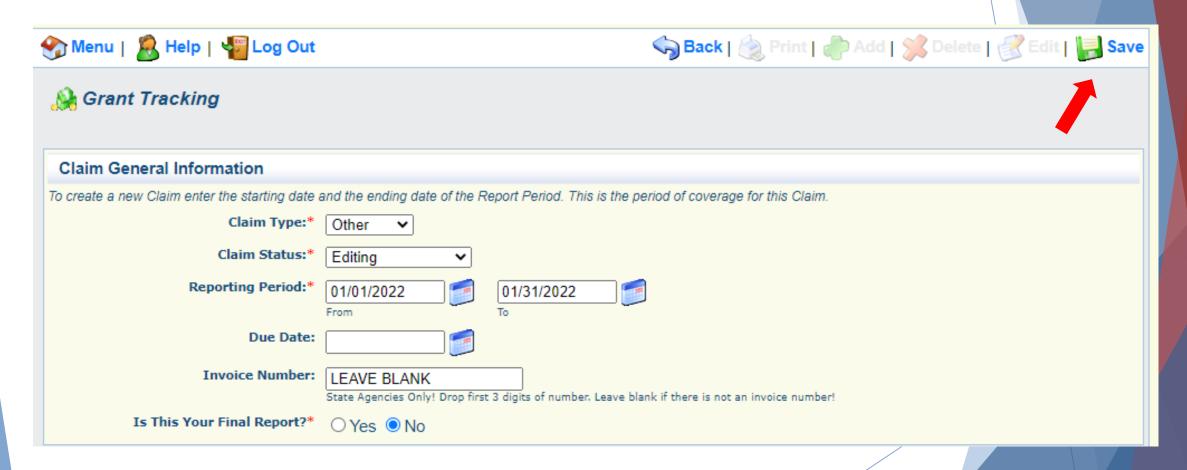

Select claim "ID" on the claim you just created

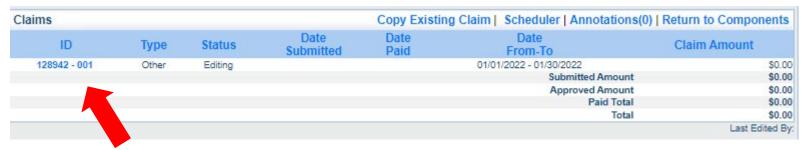

Select "Edit"

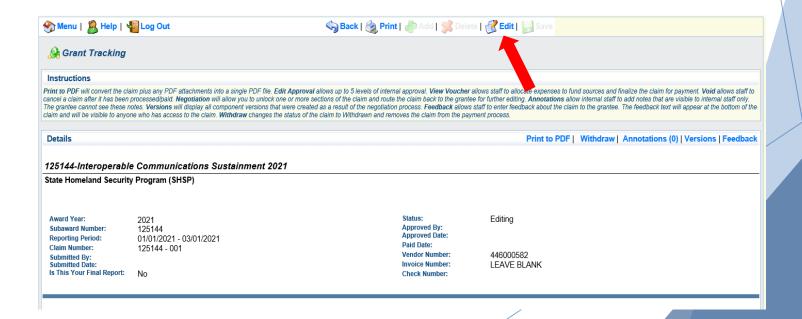

- Complete all Claim Components by selecting the component
  - Expenditures
  - Reimbursement
  - Equipment Inventory
  - Other Attachments
- All components must be marked "Complete" in order to submit the claim

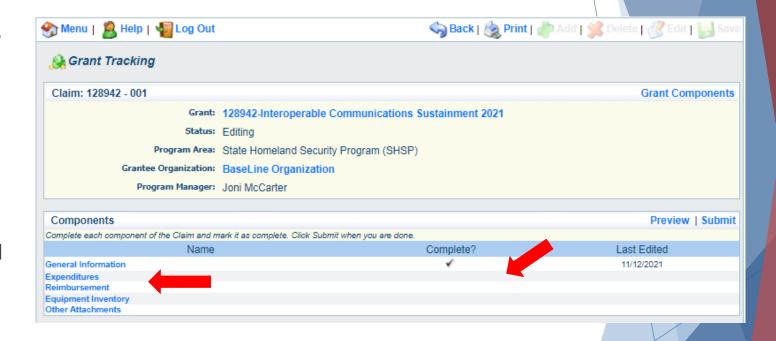

- Expenditures Component
  - ➤ Select "Add" for each expenditure to add a line to the Expenditures Form
  - ► Complete each line of the Expenditures Form
  - ► Select "Save" when complete

| Expenditures Create New Version   Mark as Complete   Go to |                   |          |              |                  |                             |              |                 |                     |                   |
|------------------------------------------------------------|-------------------|----------|--------------|------------------|-----------------------------|--------------|-----------------|---------------------|-------------------|
| Line<br>Number                                             | Payee Description | Quantity | Unit<br>Cost | Expense<br>Total | Federal Amount<br>Requested | Invoice<br># | Invoice<br>Date | Check/EFT<br>Number | Check/EFT<br>Date |
|                                                            |                   | Å.       |              |                  | \$0.0                       | 0            |                 |                     |                   |
|                                                            |                   |          |              |                  |                             |              |                 |                     | Last Edited By:   |

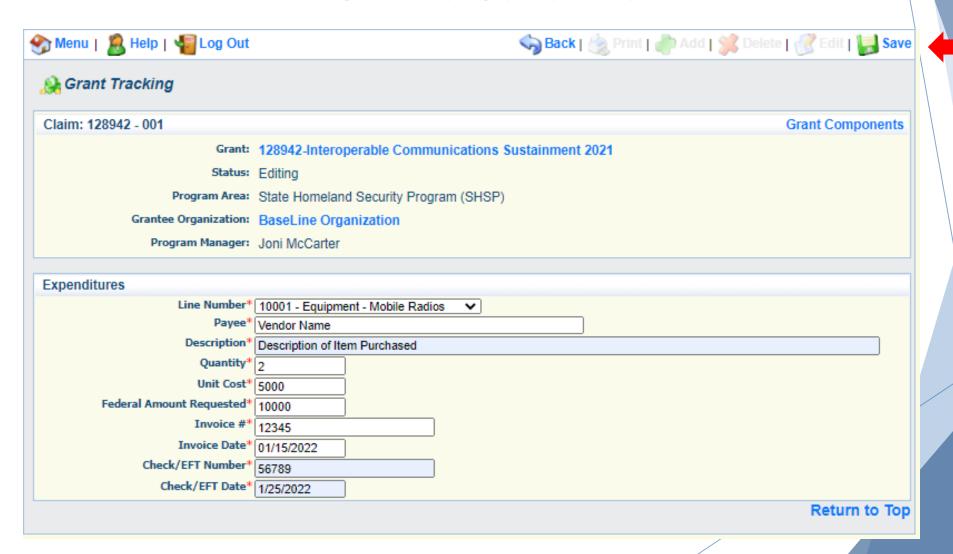

- Line Number select the corresponding budget line for the item that is being requested for reimbursement
- ▶ Payee enter the name of the vendor that the item was purchased from
- Description enter a description of the item purchased
- Quantity enter the quantity of the item that was purchased
- Unit Cost Cost per item
  - The number entered into the unit cost field, multiplied by the quantity entered, should be the Federal Amount Requested that you are seeking reimbursement for
- ▶ Federal Amount Requested Total amount of funds being requested
- Invoice # vendor's invoice number
- Invoice Date date on vendor's invoice
- Check/EFT Number
  - Check number used for payment to vendor OR EFT number for payment to vendor
  - Advance Payment
- Check/EFT Date
  - ▶ Date of check used for payment to vendor **OR** Date of EFT for payment to vendor
  - Advance Payment

- Select "Add" to add additional expenditures to the claim
- Select "Mark as Complete" after all expenditures have been added

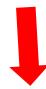

| Expendit       | ures           |                                  |          |              |                  | Create New Version          | n   Mari     | k as Comp       | lete   Go to Clai   | m Forms   Add     |
|----------------|----------------|----------------------------------|----------|--------------|------------------|-----------------------------|--------------|-----------------|---------------------|-------------------|
| Line<br>Number | Payee          | Description                      | Quantity | Unit<br>Cost | Expense<br>Total | Federal Amount<br>Requested | Invoice<br># | Invoice<br>Date | Check/EFT<br>Number | Check/EFT<br>Date |
| 10001          | Vendor<br>Name | Description of Item<br>Purchased | 2.0 \$   | 5,000.00     | \$10,000.00      | \$10,000.00                 | 12345        | 01/15/2022      | 56789               | 1/25/2022         |
|                |                |                                  |          |              |                  | \$10,000.00                 |              |                 |                     |                   |

- ▶ Select the "Reimbursement" Claim Component
  - ➤ Verify the amounts entered on the Expenditures Form have been transferred to the Reimbursement Form correctly
- Select "Mark as Complete"

#### Reimbursement

| Budget Category  | Details                 | Subaward<br>Budget | Expenses<br>This Period | Prior<br>Expenses | Total       | Available<br>Balance |  |
|------------------|-------------------------|--------------------|-------------------------|-------------------|-------------|----------------------|--|
| Equipment        |                         |                    |                         |                   |             |                      |  |
| In-Car Repeaters | 10002 (Line Item Code:) | \$5,000.00         | \$0.00                  | \$0.00            | \$0.00      | \$5,000.00           |  |
| Mobile Radios    | 10001 (Line Item Code:) | \$10,000.00        | \$10,000.00             | \$0.00            | \$10,000.00 | \$0.00               |  |
| Portable Radios  | 10003 (Line Item Code:) | \$9,000.00         | \$0.00                  | \$0.00            | \$0.00      | \$9,000.00           |  |
| Sub Total:       |                         | \$24,000.00        | \$10,000.00             | \$0.00            | \$10,000.00 | \$14,000.00          |  |
| Total Budget     |                         |                    |                         |                   |             |                      |  |
|                  |                         | \$0.00             | \$0.00                  | \$0.00            | \$0.00      | \$0.00               |  |
| Sub Total:       |                         | \$0.00             | \$0.00                  | \$0.00            | \$0.00      | \$0.00               |  |
| Total:           |                         | \$24,000.00        | \$10,000.00             | \$0.00            | \$10,000.00 | \$14,000.00          |  |

- Select "Equipment Inventory" Claim Component
- Select "Add" for each equipment item
- Each item needs to be entered on its own line
  - ▶ If you purchased two mobile radios, there should be one line for each radio
- Complete all fields in the Equipment Detail Form
- ▶ If no equipment is being requested for reimbursement, select "Mark as Complete"

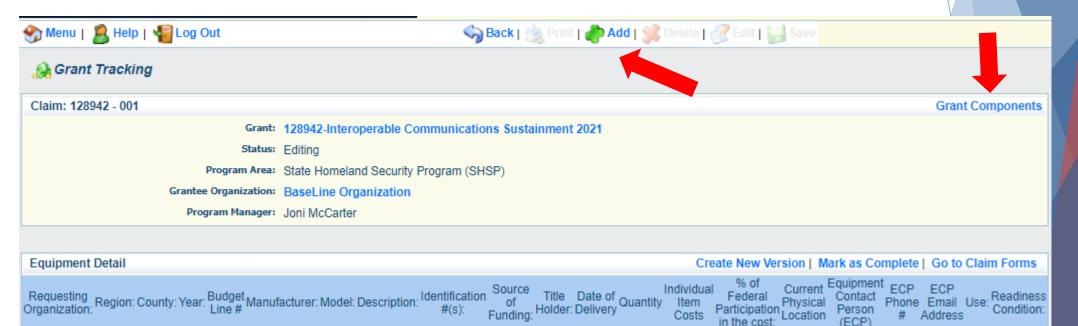

- ▶ If equipment is requested, complete all fields in the Equipment Detail Form
- Requesting Organization Subrecipient's Organization
- Region Subrecipient's Region
- County Subrecipient's County
- Year Grant year the equipment was purchased (2021)
- Budget Line # Budget line number associated with the equipment
- Manufacturer Manufacturer of the equipment
- Model Model number of the equipment
- Description Description of the equipment (i.e., mobile radio, MDT)
- Identification # Unique identification numbers such as serial number.
  N/A should be annotated if there is not a serial number
- Source of Funding Federal Funding utilized (SHSP LETPA)
- ► Title Holder Subrecipient Organization who owns the equipment

- Date of Delivery Date equipment was delivered
- Quantity Number of equipment items purchased (should only be one per line)
- Individual Item Costs Cost of individual equipment item
- % of Federal Participation in the Cost Percentage of cost of the equipment that is being requested
- Current Physical Location Address where the equipment is located (P.O. Box is not a physical location for the inventory)
- ► Equipment Contact Person (ECP) Name of person to contact regarding equipment
- ► ECP Phone # Phone number for equipment contact person
- ▶ ECP Email Address Email address for equipment contact person
- Use Local, regional, statewide, or national. Progressive scale.
   If national use is entered, it is assumed it is available at all other levels
- Readiness Condition
  - Mission capable material condition of equipment indicating it can perform at least one and potentially all of its designated missions
  - Not mission capable material condition indicating that equipment is not capable of performing any of its designated mission

Verify Equipment Detail is correct and select "Mark as Complete"

| Equip                | ment D            | )etail    |         |       |                           |                      |                              |                         |                          |                     |          |                               |                                                          |                                 |                                         |                        | n   Mark as Comple   | te   Go to   | Claim   | Forms                   |
|----------------------|-------------------|-----------|---------|-------|---------------------------|----------------------|------------------------------|-------------------------|--------------------------|---------------------|----------|-------------------------------|----------------------------------------------------------|---------------------------------|-----------------------------------------|------------------------|----------------------|--------------|---------|-------------------------|
| Reque<br>Organiz     | sting<br>ation: F | Region: ( | County: | Year: | Budget Manufact<br>Line # | urer: Model: Descrip | tion: Identificatio<br>#(s): | Source<br>of<br>Funding | Title<br>Holder:         | Date of<br>Delivery | Quantity | Individual<br>/ Item<br>Costs | % of<br>  Federal<br>  Participation  <br>  in the cost: | Current<br>Physical<br>Location | Equipment<br>Contact<br>Person<br>(ECP) | ECP<br>Phone<br>#      | ECP Email Addre      | ss U         |         | Readiness<br>Condition: |
| Baseline<br>Organiza |                   |           | Cole    | 2021  |                           | any AX-111 Mobile R  |                              |                         | Baseline<br>Organization |                     |          | \$5,000.00                    | 100.0% [                                                 | Riverside                       | Debbie<br>Musselman                     | 573-<br>751- d<br>5997 | ebbie.musselman@dps. | mo.gov Stati | ewide o | ⁄lission<br>:apable     |
|                      |                   |           |         |       |                           |                      |                              |                         |                          |                     |          |                               |                                                          |                                 |                                         |                        | Last Edited By       | : Debbie Mus | selman  | , 11/12/2021            |

- Select "Other Attachments" Claim Component
  - Select "Add" to attach supporting documentation to claim

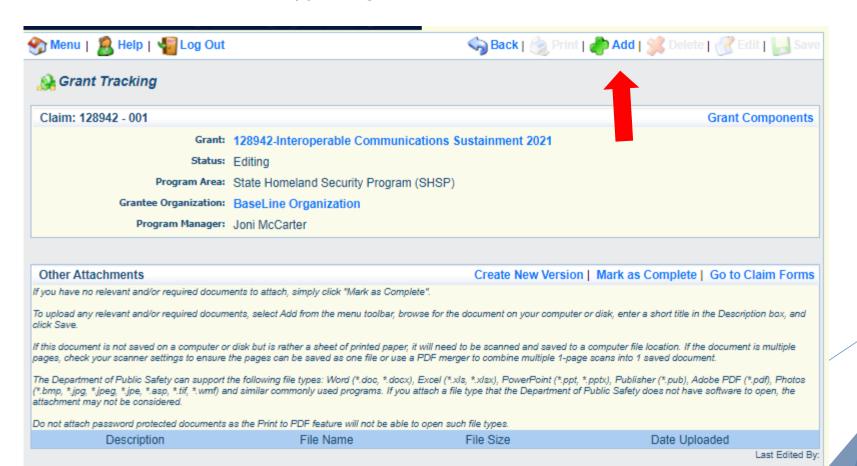

- Select browse to locate supporting documentation on your computer
- ► Enter a description of the attachment
- Select "Save"

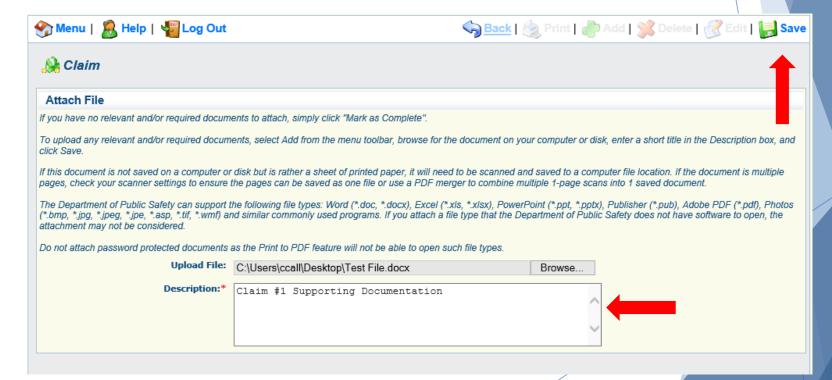

▶ When all attachments have been added, select "Mark as Complete"

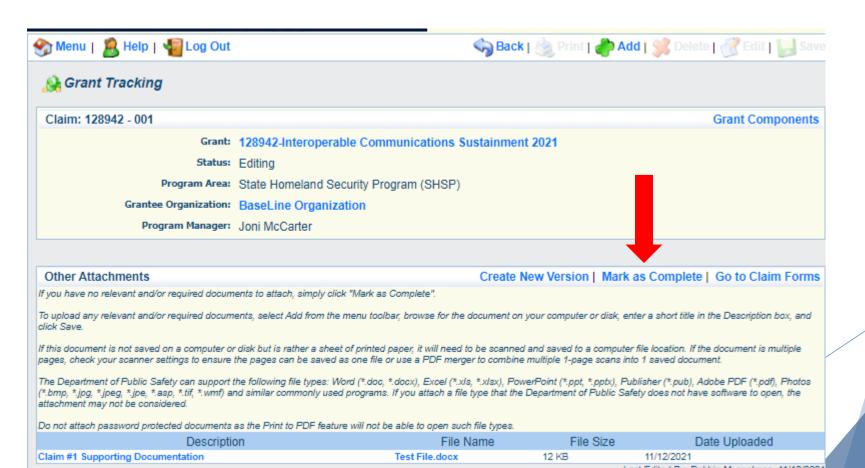

When all Claim Components have been complete, select "Submit" to submit the claim to OHS

|                                                                                               |           | <b>V</b>         |  |  |  |  |  |  |
|-----------------------------------------------------------------------------------------------|-----------|------------------|--|--|--|--|--|--|
| Components                                                                                    |           | Preview   Submit |  |  |  |  |  |  |
| Complete each component of the Claim and mark it as complete. Click Submit when you are done. |           |                  |  |  |  |  |  |  |
| Name                                                                                          | Complete? | Last Edited      |  |  |  |  |  |  |
| General Information                                                                           | ✓         | 04/19/2021       |  |  |  |  |  |  |
| Expenditures                                                                                  | ✓         | 04/19/2021       |  |  |  |  |  |  |
| Reimbursement                                                                                 | ✓         | 04/19/2021       |  |  |  |  |  |  |
| Equipment Inventory                                                                           | ✓         | 04/19/2021       |  |  |  |  |  |  |
| Other Attachments                                                                             | ✓         | 04/19/2021       |  |  |  |  |  |  |
|                                                                                               |           |                  |  |  |  |  |  |  |

- Expenditure form
  - ► Incorrect Claim

| Expenditu      | ures    |                                      |          |              |                  |                             | Create       | New Versi       | on   Go to Clain    | n Forms   Add     |
|----------------|---------|--------------------------------------|----------|--------------|------------------|-----------------------------|--------------|-----------------|---------------------|-------------------|
| Line<br>Number | Payee   | Description                          | Quantity | Unit<br>Cost | Expense<br>Total | Federal Amount<br>Requested | Invoice<br># | Invoice<br>Date | Check/EFT<br>Number | Check/EFT<br>Date |
| 1001           | RPC/COG | M&A Personnel May - June (all staff) | 1.0      | \$5,000.00   | \$5,000.00       | \$5,000.00                  | 1            | 07/01/2018      | Multiple            | Multiple          |
|                |         |                                      |          |              |                  | \$5,000.00                  |              |                 |                     |                   |

#### ► Correct Claim

| Expenditu      | Expenditures Create New Version   Go to Claim Forms   Add |                    |          |              |                  |                             |              |                 |                     |                   |  |
|----------------|-----------------------------------------------------------|--------------------|----------|--------------|------------------|-----------------------------|--------------|-----------------|---------------------|-------------------|--|
| Line<br>Number | Payee                                                     | Description        | Quantity | Unit<br>Cost | Expense<br>Total | Federal Amount<br>Requested | Invoice<br># | Invoice<br>Date | Check/EFT<br>Number | Check/EFT<br>Date |  |
| 1001           | RPC/COG                                                   | Jane Smith May     | 1.0      | \$1,500.00   | \$1,500.00       | \$1,500.00                  | 1            | 07/01/2018      | 123                 | 05/30/2018        |  |
| 1001           | RPC/COG                                                   | Jane Smith<br>June | 1.0      | \$1,500.00   | \$1,500.00       | \$1,500.00                  | 3            | 06/30/2018      | 125                 | 06/30/2018        |  |
| 1001           | RPC/COG                                                   | Jack Jones May     | 1.0      | \$1,000.00   | \$1,000.00       | \$1,000.00                  | 6            | 05/30/2018      | 124                 | 05/30/2018        |  |
| 1001           | RPC/COG                                                   | Jack Jones<br>June | 1.0      | \$1,000.00   | \$1,000.00       | \$1,000.00                  | 7            | 06/30/2018      | 126                 | 06/30/2018        |  |
|                |                                                           |                    |          |              |                  | \$5,000.00                  |              |                 |                     |                   |  |

- Expenditure Form
  - ► Incorrect Claim

| Expenditures Create New Version   Mark as Complete   Go to Claim Fo |              |             |          |              |                  |                             |              |                           |                     |                   |
|---------------------------------------------------------------------|--------------|-------------|----------|--------------|------------------|-----------------------------|--------------|---------------------------|---------------------|-------------------|
| Line<br>Number                                                      | Payee        | Description | Quantity | Unit<br>Cost | Expense<br>Total | Federal Amount<br>Requested | Invoice<br># | Invoice Date              | Check/EFT<br>Number | Check/EFT<br>Date |
| 10001                                                               | ACME<br>Inc. | SCBA Tanks  | 10.0     | \$1,000.00   | \$10,000.00      | \$10,000.00                 | 123/456      | 06/01/2018 and 07/03/2018 | 130                 | 07/05/2018        |
|                                                                     |              |             |          |              |                  | \$10,000.00                 |              |                           |                     |                   |

► Correct Claim

| Expenditu      | Expenditures Create New Version   Go to Claim Forms   Add |             |          |              |                  |                             |              |                 |                     |                   |  |  |
|----------------|-----------------------------------------------------------|-------------|----------|--------------|------------------|-----------------------------|--------------|-----------------|---------------------|-------------------|--|--|
| Line<br>Number | Payee                                                     | Description | Quantity | Unit<br>Cost | Expense<br>Total | Federal Amount<br>Requested | Invoice<br># | Invoice<br>Date | Check/EFT<br>Number | Check/EFT<br>Date |  |  |
| 10001          | Acme Inc                                                  | SCBA Tanks  | 6.0      | \$1,000.00   | \$6,000.00       | \$6,000.00                  | 456          | 7/3/18          | 130                 | 7/5/18            |  |  |
| 10001          | Acme<br>Inc.                                              | SCBA Tanks  | 4.0      | \$1,000.00   | \$4,000.00       | \$4,000.00                  | 123          | 6/1/2018        | 130                 | 07/05/2018        |  |  |
|                | \$10,000.00                                               |             |          |              |                  |                             |              |                 |                     |                   |  |  |

#### Common Claim Mistakes

- ▶ Entering more than one invoice per expenditure line
  - Each invoice should be entered as its own expenditure line
- Submitting a claim with insufficient funds on budget lines
  - The budget and available funds should be reviewed at the time of procurement to ensure there are available funds and there are no other necessary changes requiring completion of a subaward adjustment (i.e., quantity change)
- More than one piece of equipment listed per line in the Equipment Detail component of the claim
  - Only one piece of equipment should be listed per line.
    - For example, a claim for 4 mobile radios should have 4 entries to the Equipment Detail component (one for each radio)
- Missing proof of delivery
  - Please be sure to review the IB OHS-GT-2012-005 Policy on Claim Request Requirements including OHS Reimbursement Checklist before submitting claims to ensure all documentation has been provided
  - IB OHS-GT-2012-005 contains a checklist to help verify you have all required documentation.

## **Status Reports**

**Grant Components** 

Application Annotations

- Status Reports Due Dates
  - January 10, 2022 (September 1, 2021 December 31, 2021)
  - July 10, 2022 (January 1, 2022June 30, 2022)
  - January 10, 2023 (July 1, 2022December 31, 2022)
  - July 10, 2023 (January 1, 2023June 30, 2023)
  - October 15, 2023 Final Report (July 1, 2023 - August 31, 2023)
- To submit Status Report, select "Status Report" component in WebGrants

| oranic components                                                                                                    | racio   cop)   raniotations (c)   Expert crait bata   map                                                                                           |
|----------------------------------------------------------------------------------------------------|----------------------------------------------------------------------------------------------------|
| he components below are associated with the current Funding Opportunity. You can chai<br>ou may associate specific forms in the Associated Forms section above. You can define<br>opy this grant and you can export the raw data. | nge these components in the Funding Opportunity module.  your own alerts in the Alerts section. You can make notes by clicking Annotations. You can |
| Component                                                                                                    | Last Edited                                                                                                    |
| eneral Information                                                                                                    | 03/31/2021                                                                                                    |
| ontact Information                                                                                                    | 03/31/2021                                                                                                    |
| udget - Soft Target                                                                                                    | 03/31/2021                                                                                                    |
| laims                                                                                                    |                                                                                                    |
| orrespondence                                                                                                    | 03/31/2021                                                                                                    |
| ubaward Adjustments                                                                                                    |                                                                                                    |
| ubaward Adjustment Notices                                                                                                    | 03/31/2021                                                                                                    |
| tatus Reports                                                                                                    |                                                                                                    |
| ttacinnents                                                                                                    | 03/31/2021                                                                                                    |
| HSP Project Package - Soft Targets 2021                                                                                                    | 03/31/2021                                                                                                    |
| ubaward Documents - Final                                                                                                    | 03/31/2021                                                                                                    |
| ppropriations                                                                                                    |                                                                                                    |
| amed Attachments                                                                                                    | 03/31/2021                                                                                                    |
| loseout                                                                                                    |                                                                                                    |
| pportunity                                                                                                    | -                                                                                                    |
| pplication                                                                                                    |                                                                                                    |
| pplication Versions                                                                                                    |                                                                                                    |
|                                                                                                    |                                                                                                    |

Alerts | Copy | Annotations (0) | Export Grant Data | Map

- Status Report with milestones has already been setup and is ready to update
- Select "ID" for Status Report that is due

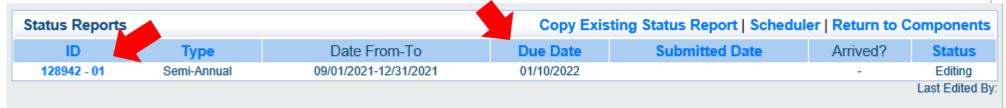

Select "Edit"

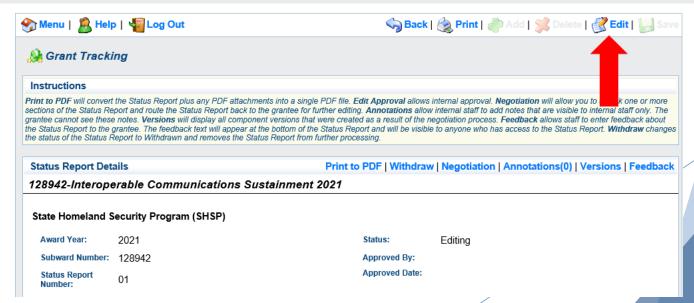

Select "Milestone Progress Report"

| Components                                                                                  |             | Preview   Submit |
|---------------------------------------------------------------------------------------------|-------------|------------------|
| Complete each component of the status report and mark it as complete. Click Submit when you | u are done. |                  |
| Name                                                                                        | Complete?   | Last Edited      |
| General Information                                                                         | ✓           | 04/19/2021       |
| Milestone Progress Report                                                                   |             | 04/19/2021       |
|                                                                                             |             |                  |

Select "Edit" at the top of the screen to edit entire Status Report at once or select Milestone to edit each milestone one at a time

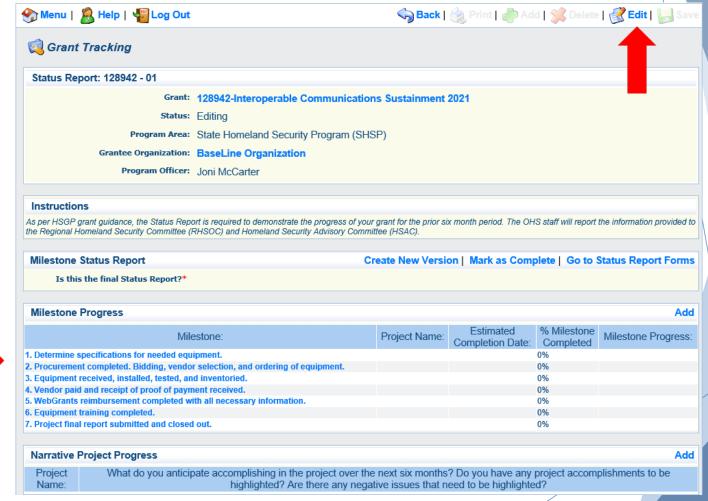

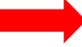

- Is this the final Status Report?
  - Select "Yes" if all project milestones have been completed and you are submitting the Final Status Report
  - Select "No" if project activities are not complete and you are submitting the required semi-annual Status Report

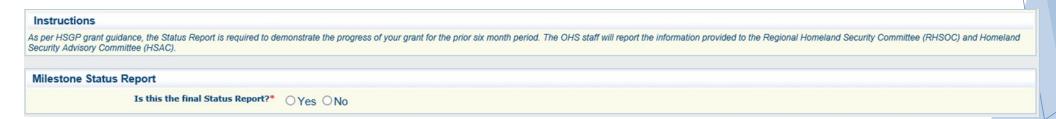

- Complete "Milestone Progress" section of Status Report
- Project Name Brief project name (i.e., FY 2021 Baseline Organization LETPA Grant)
- Estimated Completion Date Estimated completion date for milestone at time of status report
- Milestone Completed Estimated % of milestone completed at time of status report
- Milestone Progress Enter pertinent notes on milestone (i.e., Specifications for mobile radio complete)

| Milestone Progress                                                              |                                     |               |                            |                                         |
|---------------------------------------------------------------------------------|-------------------------------------|---------------|----------------------------|-----------------------------------------|
| Milestone:                                                                      | Project Name:                       |               | %<br>lilestone<br>ompleted | Milestone Progress:                     |
| 1. Determine specifications for needed equipment.                               | FY 2021 Baseline Organization LETPA | 01/15/2022 30 | 0% 🗸                       | Working on specifications for equipment |
| 2. Procurement completed. Bidding, vendor selection, and ordering of equipment. | FY 2021 Baseline Organization LETPA | 01/31/2022 09 | % 🗸                        | Ç                                       |
| 3. Equipment received, installed, tested, and inventoried.                      | FY 2021 Baseline Organization LETPA | 02/12/2022 09 | % 🗸                        | ÷ ÷                                     |
| 4. Vendor paid and receipt of proof of payment received.                        | FY 2021 Baseline Organization LETPA | 02/28/2022 09 | % 🗸                        | ÷ ÷                                     |
| 5. WebGrants reimbursement completed with all necessary information.            | FY 2021 Baseline Organization LETPA | 03/30/2022 09 | % 🗸                        | Ŷ                                       |
| 6. Equipment training completed.                                                | FY 2021 Baseline Organization LETPA | 02/12/2022 09 | % 🗸                        | ÷ ÷                                     |
| 7. Project final report submitted and closed out.                               | FY 2021 Baseline Organization LETPA | 05/01/2022 69 | % 🔻                        | Ŷ                                       |

Select "Save"

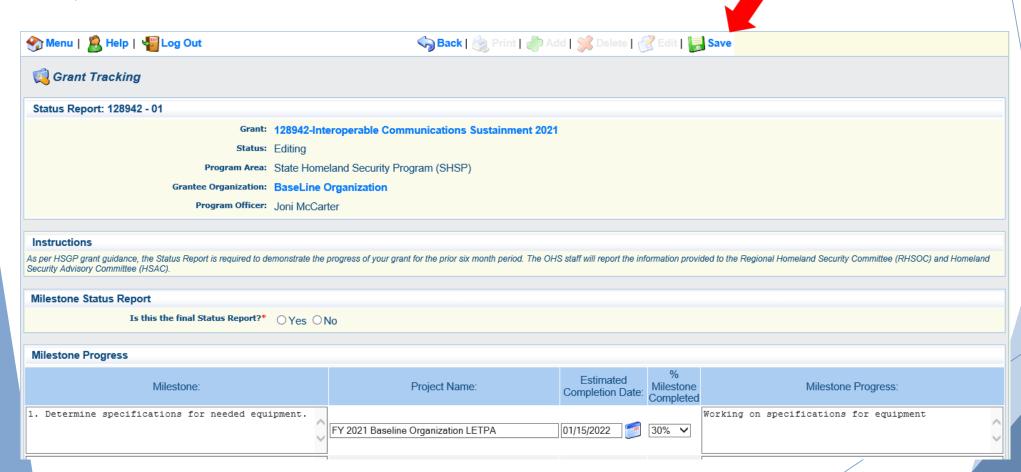

- Complete "Narrative Project Progress"
  - Select "Add"

#### **Narrative Project Progress**

Project Name:\*

FY 2021 Baseline Organization LETPA

What do you anticipate accomplishing in the project over the next six months? Do you have any project accomplishments to be highlighted? Are there any negative issues that need to be highlighted?

It is anticipated that the specifications will be determined, procurement completed, equipment received, vendor paid, WebGrants reimbursement submitted and final report will be submitted in the next six months. There are no negative issues to highlight at this time.

Select "Save"

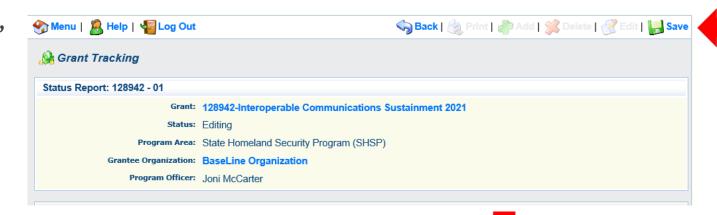

Select "Mark as Complete"

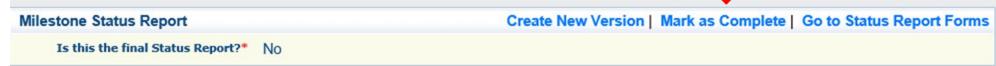

Select "Submit" to submit Status Report to the OHS

| Components                                                                                            | Preview   Submit |             |  |  |  |
|----------------------------------------------------------------------------------------------------|------------------|-------------|--|--|--|
| Complete each component of the status report and mark it as complete. Click Submit when you are done. |                  |             |  |  |  |
| Name                                                                                                  | Complete?        | Last Edited |  |  |  |
| General Information                                                                                   | ✓                | 04/19/2021  |  |  |  |
| Milestone Progress Report                                                                             | ✓                | 04/19/2021  |  |  |  |

### Common Status Report Mistakes

- ► Estimated completion date that is in the past with a milestone that is not 100% complete
  - Estimated completion date should be updated with each status report, unless the milestone is complete
- ► Estimated completion date that is in the future with a milestone that is marked 100% complete
  - The estimated completion date should reflect the date the milestone is completed
- Narrative Project Progress not updated from the last status report

## Subaward Adjustments

- ► <u>Information Bulletin 8: Policy on Budget and Program Revisions</u> Subaward Adjustments discusses Subaward Adjustments
- ▶ Budget Modifications transfer among existing budget lines within the grant budget
  - Request for budget modification must be submitted through WebGrants as a Subaward Adjustment and must be approved by the OHS prior to the subrecipient obligating or expending the grant funds
- Program Modifications
  - Request for program modifications must be submitted through WebGrants as a Subaward Adjustment and must be approved by the OHS prior to the subrecipient obligating or expending the grant funds
  - Program modifications include:
    - ► Changes in subrecipient staff (Authorized Officials, Project Directors, or Fiscal Officers)
    - ▶ Address change or other information in the organization component of WebGrants
    - Request to change project period of performance

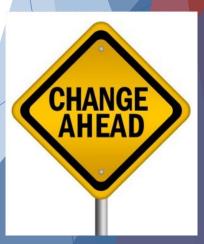

- Scope of Work Changes
  - Adding new line items to the approved budget
  - Changes in quantity of an existing line item in approved budget
  - ► Changes to specifications of existing line item (i.e., an equipment line item on the approved budget lists a 12'x 20' tent, in order to purchase a tent that is 10' x 10' instead of the listed equipment, prior approval is required
- Request for scope changes must be submitted through WebGrants as a Subaward Adjustment and must be approved by the OHS prior to the subrecipient obligating or expending the grant funds

- Submitting a Subaward Adjustment in WebGrants
- Select "Subaward Adjustments" component in WebGrants

| Grant Components Alerts   C                                                                                                    | Copy   Annotations (0)   Export Grant Data   Map |
|----------------------------------------------------------------------------------------------------|--------------------------------------------------|
| The components below are associated with the current Funding Opportunity. You can change these components in the Four may associate specific forms in the Associated Forms section above. You can define your own alerts in the Alerts secopy this grant and you can export the raw data. |                                                  |
| Component                                                                                                    | Last Edited                                      |
| General Information                                                                                                    | 03/31/2021                                       |
| Contact Information                                                                                                    | 03/31/2021                                       |
| Budget - Soft Target                                                                                                    | 03/31/2021                                       |
| Claims                                                                                                    |                                                  |
| Correspondence                                                                                                    | 03/31/2021                                       |
| Subaward Adjustments                                                                                                    |                                                  |
| Subaward Adjustment Notices                                                                                                    | 03/31/2021                                       |
| Status Reports                                                                                                    |                                                  |
| Attachments                                                                                                    | 03/31/2021                                       |
| SHSP Project Package - Soft Targets 2021                                                                                                    | 03/31/2021                                       |
| Subaward Documents - Final                                                                                                    | 03/31/2021                                       |
| Appropriations                                                                                                    |                                                  |
| Named Attachments                                                                                                    | 03/31/2021                                       |
| Closeout                                                                                                    |                                                  |
| Opportunity                                                                                                    | -                                                |
| Application                                                                                                    | -                                                |
| Application Versions                                                                                                    | -                                                |
| Application Annotations                                                                                                    | -                                                |
| Review Forms                                                                                                    | -                                                |

Select "Add"

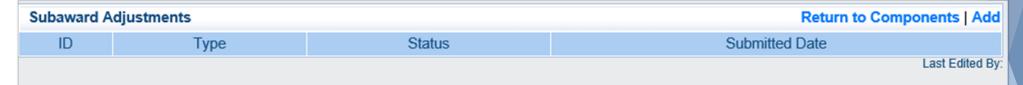

Complete General Information and select "Save"

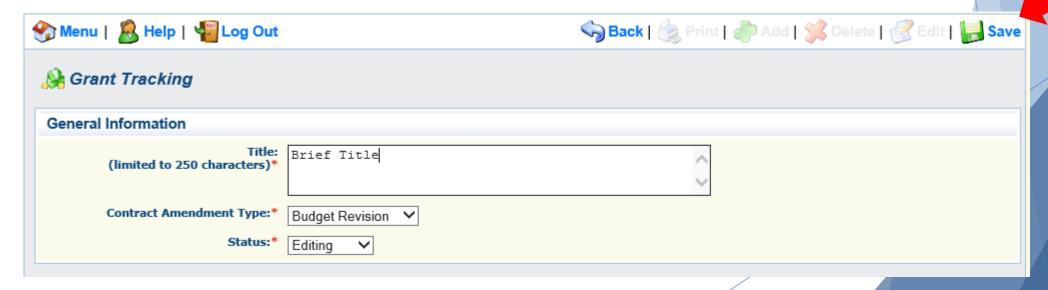

- ▶ General Information
  - Title enter a brief title
  - Contract Amendment Type choose the type of adjustment being requested
    - ► Budget Revision
    - ► Program Revision

Select the "ID" of the Subaward Adjustment you just created

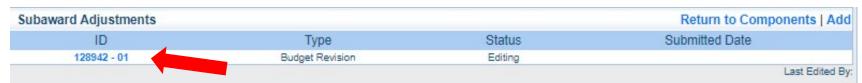

Select "Edit"

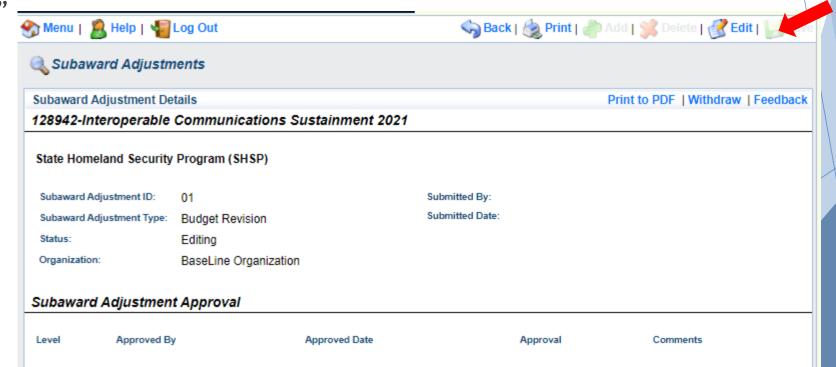

- Complete all Subaward Adjustment Components by selecting the Component
  - ▶ Justification
  - ▶ Budget
  - Confirmation
  - Attachments
- All components must be marked "Complete" in order to submit

| Components          |           | Preview   Subm |
|---------------------|-----------|----------------|
| Name                | Complete? | Last Edited    |
| General Information | ✓         | 04/19/2021     |
| Justification       |           |                |
| Budget              |           |                |
| Confirmation        |           |                |
| Attachments         |           |                |

- Justification Component
  - Explain the requested change and the reason for the requested adjustment
  - Complete Subaward Adjustment Spreadsheet with requested changes for budget modification
    - ► Copy and paste Subaward Adjustment Spreadsheet into text box
    - ▶ Will be sent at conclusion of training
    - ► Select "Save"

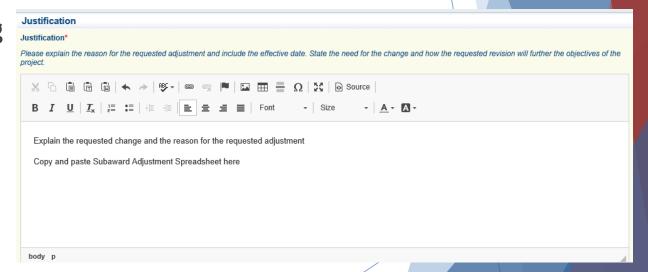

| Line Number | Current Budget | Requested Change | Updated Budget | Notes                                                |
|-------------|----------------|------------------|----------------|------------------------------------------------------|
| 10001       | \$ 400.00      | \$ (150.00)      | \$ 250.00      | Savings needed in another budget line of the project |
| 10002       | \$ 3,000.00    | \$ 300.00        | \$ 3,300.00    | Cost of equipment over original budget               |
| 11003       | \$ 20,000.00   | \$ (150.00)      | \$ 19,850.00   | Decrease number of supplies to purchase equipment    |
| Total       | \$ 23,400.00   | \$ -             | \$ 23,400.00   |                                                      |

- Review "Justification Form" to ensure it is complete and accurate
- Select "Mark as Complete"

## Justification

Create New Version | Mark as Complete | Return to Components

Justification\*

Please explain the reason for the requested adjustment and include the effective date. State the need for the change and how the requested revision will further the objectives of the project.

Explain the requested change and the reason for the requested adjustment

Copy and paste Subaward Adjustment Spreadsheet here

Last Edited By: Chelsey Call, 04/19/2021

1

- Select "Budget" for Budget Modifications
  - Adjust the budget to mirror the requested changes
  - Make sure to update the Total Federal/State Share amounts
  - Select "Save"

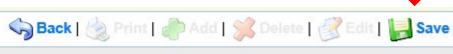

#### Budge

- The Current Budget column represents the total cost of the current subaward. Enter the total cost of each budget category as it is reflected in the current version of the Budget component. The sum of the Current Budget column should equal your current budget total.
- The Revised Amount column represents the requested, revised total cost of the budget as a result of the Subaward Adjustment. Therefore, enter the total cost of each budget category as it will be reflected in the revised version of the Budget component. The sum of the Revised Amount column should equal your revised budget total.

| Row                         | Current Budget | Revised Amount |
|-----------------------------|----------------|----------------|
| Personnel                   | \$0.00         | \$0.00         |
| Personnel Benefits          | \$0.00         | \$0.00         |
| Personnel Overtime          | \$0.00         | \$0.00         |
| Personnel Overtime Benefits | \$0.00         | \$0.00         |
| PRN Time                    | \$0.00         | \$0.00         |
| PRN Benefits                | \$0.00         | \$0.00         |
| Volunteer Match             | \$0.00         | \$0.00         |
| Travel/Training             | \$0.00         | \$0.00         |
| Equipment                   | 24000          | 22000          |
| Supplies/Operations         | 0              | 2000           |
| Contractual                 | \$0.00         | \$0.00         |
| Renovation/Construction     | \$0.00         | \$0.00         |

#### Federal/State and Local Match Share

- The Current Budget column represents the current subaward. Enter the total federal/state share and total local match share as it is reflected in the current version of the Budget component. The sum of the federal/state share and the local match share should equal the total of the Current Budget column above.
- The Revised Amount column represents the requested, revised total of the budget as a result of the Subaward Adjustment. Therefore, enter the total federal/state share and the
  total local match share as it will be reflected in the revised version of the Budget component. The sum of the federal/state share and the local match share should equal the total of the
  Revised Amount column above.

| Row                       | Current Budget |  |        | Revised Amount |
|---------------------------|----------------|--|--------|----------------|
| Total Federal/State Share | 24000          |  | 24000  |                |
| Total Local Match Share   | \$0.00         |  | \$0.00 |                |

Ensure the "Budget" form is accurate and select "Mark as Complete"

### Budget

### Create New Version | Mark as Complete | Return to Components

- The Current Budget column represents the total cost of the current subaward. Enter the total cost of each budget category as it is reflected in the current version of the Budget component. The sum of the Current Budget column should equal your current budget total.
- The Revised Amount column represents the requested, revised total cost of the budget as a result of the Subaward Adjustment. Therefore, enterprise total cost of each budget category as it will be reflected in the revised version of the Budget component. The sum of the Revised Amount column should equal your revised by act total.

| Row                         |        | Current Budget | Revised Amount | Net Change   |
|-----------------------------|--------|----------------|----------------|--------------|
| Personnel                   |        | \$0.00         | \$0.00         | \$0.00       |
| Personnel Benefits          |        | \$0.00         | \$0.00         | \$0.00       |
| Personnel Overtime          |        | \$0.00         | \$0.00         | \$0.00       |
| Personnel Overtime Benefits |        | \$0.00         | \$0.00         | \$0.00       |
| PRN Time                    |        | \$0.00         | \$0.00         | \$0.00       |
| PRN Benefits                |        | \$0.00         | \$0.00         | \$0.00       |
| Volunteer Match             |        | \$0.00         | \$0.00         | \$0.00       |
| Travel/Training             |        | \$0.00         | \$0.00         | \$0.00       |
| Equipment                   |        | \$24,000.00    | \$22,000.00    | (\$2,000.00) |
| Supplies/Operations         |        | \$0.00         | \$2,000.00     | \$2,000.00   |
| Contractual                 |        | \$0.00         | \$0.00         | \$0.00       |
| Renovation/Construction     |        | \$0.00         | \$0.00         | \$0.00       |
|                             | Totals | \$24,000.00    | \$24,000.00    | \$0.00       |

#### Federal/State and Local Match Share

- The Current Budget column represents the current subaward. Enter the total federal/state share and total local match share as it is reflected in the current version of the Budget component. The sum of the federal/state share and the local match share should equal the total of the Current Budget column above.
- The Revised Amount column represents the requested, revised total of the budget as a result of the Subaward Adjustment. Therefore, enter the total federal/state share and the
  total local match share as it will be reflected in the revised version of the Budget component. The sum of the federal/state share and the local match share should equal the total of the
  Revised Amount column above.

| Row                       | Current Budget | Current Percent | Revised Amount | Revised Percent          | Net Change            |
|---------------------------|----------------|-----------------|----------------|--------------------------|-----------------------|
| Total Federal/State Share | \$24,000.00    | 100.0%          | \$24,000.00    | 100.0%                   | \$0.00                |
| Total Local Match Share   | \$0.00         | 096             | \$0.00         | 0%                       | \$0.00                |
|                           |                |                 |                | Last Edited By: Debbie N | lusselman, 11/12/2021 |

- Select "Confirmation" form
  - Complete with Authorized Official's Name, Title, and Date
  - Select "Save"

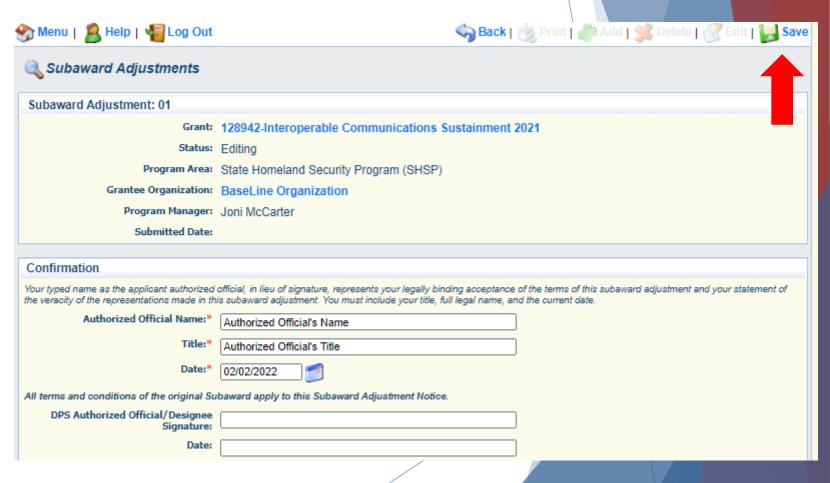

Select "Mark as Complete"

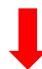

## Confirmation

## Create New Version | Mark as Complete | Return to Components

Your typed name as the applicant authorized official, in lieu of signature, represents your legally binding acceptance of the terms of this subaward adjustment and your statement of the veracity of the representations made in this subaward adjustment. You must include your title, full legal name, and the current date.

Authorized Official Name:\* Authorized Official's Name

Title: \* Authorized Official's Title

Date:\* 04/19/2021

All terms and conditions of the original Subaward apply to this Subaward Adjustment Notice.

DPS Authorized Official/Designee Signature:

Date:

- Select "Attachments" form
  - Select "Add"
  - Attach Subaward Adjustment Spreadsheet
  - Attachments may also include new/updated quote

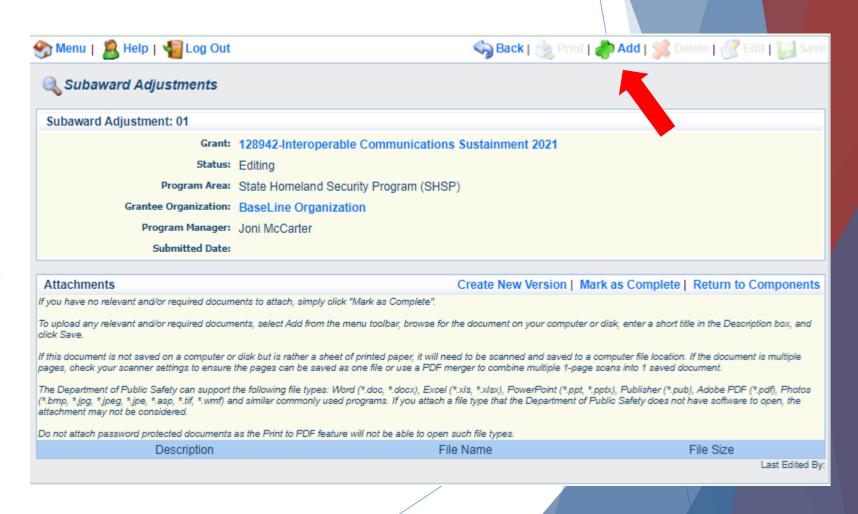

- Select "Browse" to locate file on your computer
- ▶ Enter brief description of document
- Select "Save"

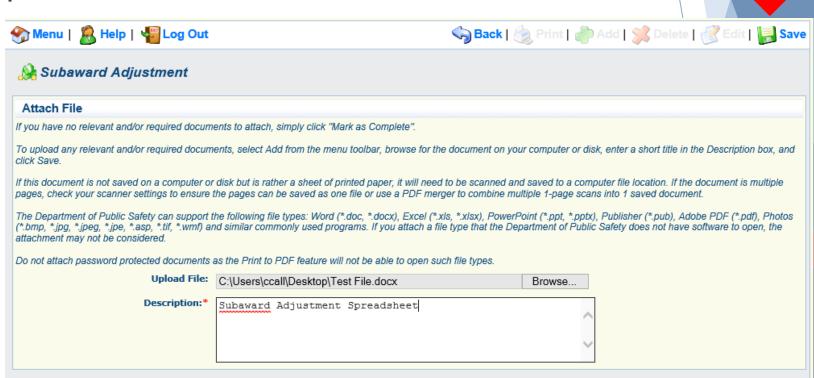

After all Subaward Adjustment Components have been marked complete, select "Submit" to submit the Subaward Adjustment to the OHS

| Components Preview   Subm |           |             |  |
|---------------------------|-----------|-------------|--|
| Name                      | Complete? | Last Edited |  |
| General Information       | ✓         | 04/19/2021  |  |
| Justification             | ✓         | 04/19/2021  |  |
| Budget                    | ✓         | 04/19/2021  |  |
| Confirmation              | ✓         | 04/19/2021  |  |
| Attachments               | ✓         | 04/19/2021  |  |

## Spending Plan

- A spending plan, for each open project, must be submitted to the OHS 180 days prior to the end of the grant period of performance
- Spending plan must outline the status of the project and any planned or known changes to the project budget
- Changes identified in the Spending Plan must be submitted through a Subaward Adjustment by June 2, approximately 90 days, prior to the end of the grant period of performance
- Scope of work changes must be submitted 90 days prior to the end of the grant period
- Spending plan will be submitted thru the Correspondence Component in WebGrants

What's

the

plan?

## Correspondence

Correspondence Component of the grant should be used for contacting the OHS with questions/pertinent information regarding your grant

All approval requests must be submitted through the Correspondence

Component in WebGrants

- ► Training Requests
- ► Single Feasible Source (SFS) Requests
- Equipment Approvals (i.e. Generators)
- ► EHP's
- Contract Reviews
- Spending Plan
- Approval for requests will be sent through this component

## **Grant Components**

The components below are associated with th You may associate specific forms in the Assocopy this grant and you can export the raw da

General Information

**Audit Certification Form** 

Appropriations

Attachments

Correspondence

Budget

Select "Add" under Inter-System Grantee Correspondence

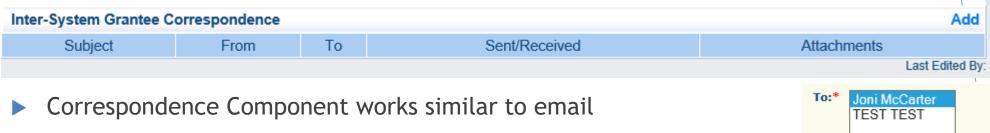

- ► To: Select who you would like to send the message to
  - > You may select multiple people by using the Ctrl function on your keyboard
- ► CC: Additional people can be added to the message
  - ▶ Use a ";" between each email address added

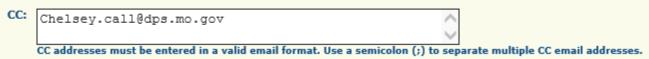

Enter a "Subject" for the message

```
Subject:* FY 2021 LETPA Grant Question
```

Enter all necessary information in the "Message" section

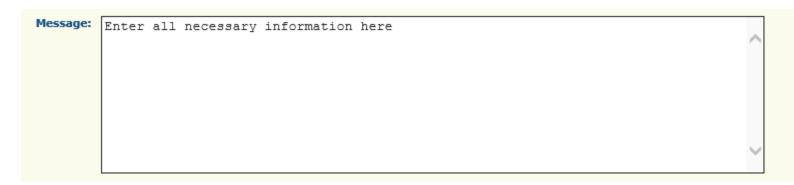

- Attach any necessary documents in the Attachments section
  - ► Select "Browse" to locate document on your computer

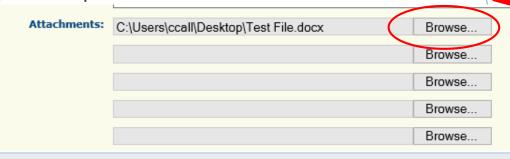

Select "Send" to send the message to the OHS

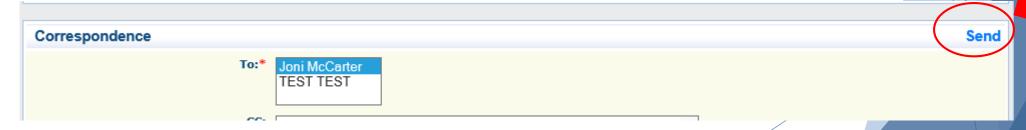

- ▶ When receiving emails from WebGrants, DO NOT reply from your email
- ► The reply will go to a generic inbox and will cause a delay in response
- ► To reply to a message, select the "Subject" section of the message you want to reply to

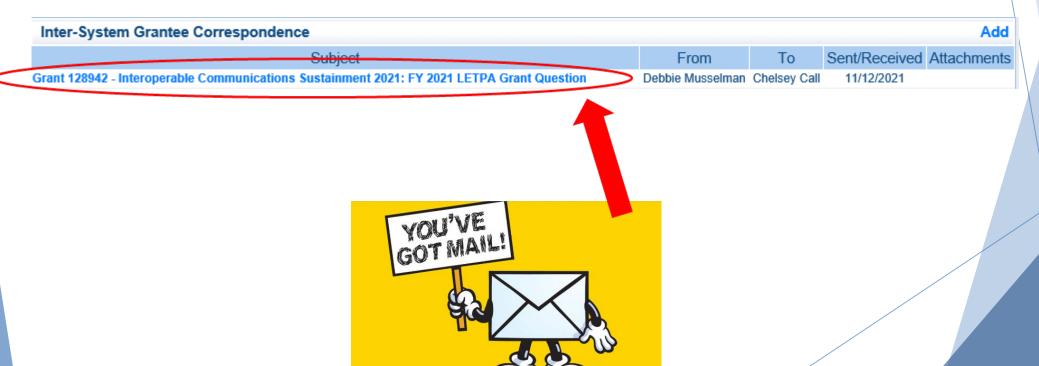

Select "Reply"

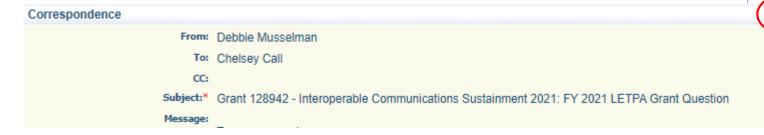

- Select who you want the reply to be sent to
- ► Add "Message" above the start of the original correspondence
- Select "Send"

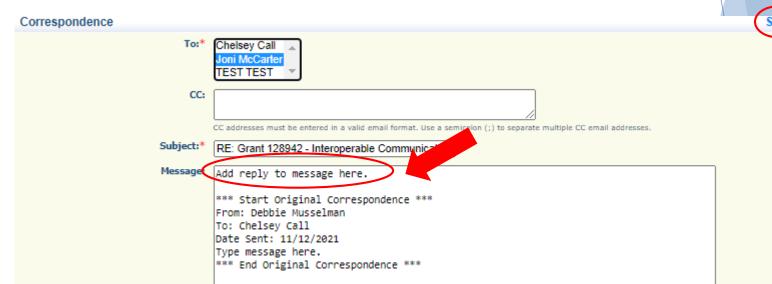

Reply

## **Grant File**

- ▶ All grant records shall be retained by the subrecipient for:
- At least 5 years from the end of the state fiscal year in which the grant closes or following notification by the awarding agency that the grant has been programmatically and fiscally closed or at least 5 years following the closure of the subrecipient's audit report covering the entire award period, whichever is later
- Subrecipient should maintain grant file with grant documentation including but not limited to:
  - Copy of grant application(s)
  - Nationwide Cybersecurity Review (NCSR) Completion Certificate
  - Subaward Agreement
  - Approved Claims
  - Approved Subaward Adjustments
  - Approved Status Reports
  - Final Status Report
  - Monitoring Reports
  - Relevant Grant Correspondence
  - Procurement Documents
  - Disposition of Equipment Forms
  - Inventory

## **Grant Closeout**

- Grant Period of Performance ends 08/31/2023
- Final Claims and Final Status Report are due 45 days after the end of the period of performance (10/15/2023)
- ► Final Claim Select "Yes" in "General Information" on the question "Is this your Final Report"
- ► Final Status Report
  - Select "Yes" on Status Report question "Is this the Final Status Report"
  - ▶ In the "Narrative Project Progress" section indicate that the project is complete and this submission is the Final Status Report.
  - Include amount of de-obligated funds, if applicable, in the Narrative Project Progress section

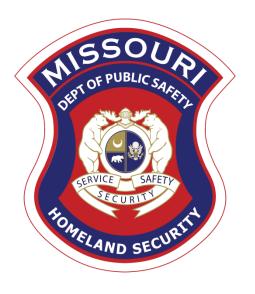

# Monitoring

# Monitoring

- Information Bulletin 1: Policy on Monitoring discusses monitoring
- ► The OHS acts as a pass-through entity and is subject to the requirements of pass-through entities guided by 2 CFR 200
- ▶ 2 CFR 200.331 (d) states, "All pass-through entities must monitor the activities of the subrecipient as necessary to ensure that the subaward is used for authorized purposes, in compliance with Federal statutes, regulations, and the terms and conditions of the subaward; and that subaward performance goals are achieved"
- Types of Monitoring
  - Desk Review that is completed by the OHS at the OHS' office
  - ▶ On-Site Review that is conducted by the OHS at the subrecipient's agency

# Monitoring Continued

- Scheduling
  - ► Agreed upon date between OHS and subrecipient
  - ► Given at least 30 days notice
- Topics Covered
  - See Monitoring Information Bulletin
- Corrective Actions
  - ▶ If observations are made, at least 30 days will be allowed to complete and submit necessary corrective actions

# Subrecipient Monitoring

- Key things to remember about monitoring
  - Monitoring is <u>NOT</u> an audit
  - OHS is <u>NOT</u> out to catch you doing something wrong - we are there to <u>HELP</u> you to correct areas of noncompliance to prevent audit findings
  - Chance to provide technical assistance and answer questions

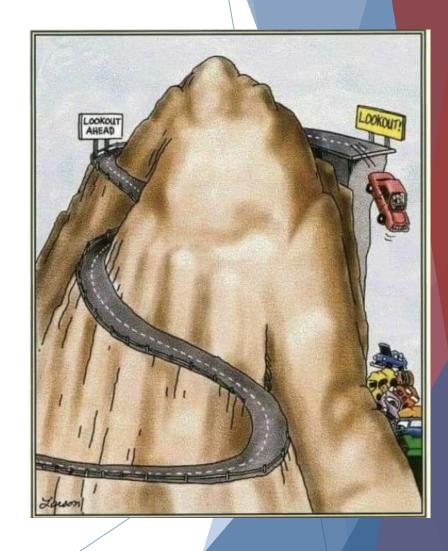

## Important Due Dates

Signed Awards Due - November 29, 2021 Award & Compliance Workshop Acknowledgement - November 29, 2021 NCSR Completion Certificates Due - December 31, 2021 Status Reports - January 10<sup>th</sup> and July 10th Spending Plan - March 4, 2023 Final Scope of Work Change Subaward Adjustment - June 2, 2023 Period of Performance - September 1, 2021 - August 31, 2023 Final Claim and Final Status Report - October 15, 2023

# Questions?

## **OHS Contacts**

**Chelsey Call** 

**Grants Supervisor** 

573-526-9203

Chelsey.Call@dps.mo.gov

Joni McCarter

Program Manager

573-526-9020

Joni.McCarter@dps.mo.gov

Maggie Glick

Assistant Administrative Office Support

573-522-6125

Maggie.Glick@dps.mo.gov

Debbie Musselman

**Grants Specialist** 

573-751-5997

Debbie.Musselman@dps.mo.gov